# **CENTRO ESTADUAL DE EDUCAÇÃO TECNOLÓGICA PAULA SOUZA FACULDADE DE TECNOLOGIA DE BOTUCATU CURSO SUPERIOR DE TECNOLOGIA EM LOGÍSTICA E TRANSPORTES**

**JULIANO PACI BARBOSA** 

# **SEQUENCIAMENTO DE PRODUÇÃO NA SUBCONTRATAÇÃO DE PEÇAS PARA UMA INDÚSTRIA METALMECÂNICA**

Botucatu - SP Novembro - 2010

# **CENTRO ESTADUAL DE EDUCAÇÃO TECNOLÓGICA PAULA SOUZA FACULDADE DE TECNOLOGIA DE BOTUCATU CURSO SUPERIOR DE TECNOLOGIA EM LOGÍSTICA E TRANSPORTES**

**JULIANO PACI BARBOSA** 

# **SEQUENCIAMENTO DE PRODUÇÃO NA SUBCONTRATAÇÃO DE PEÇAS PARA UMA INDÚSTRIA METALMECÂNICA**

Trabalho de Conclusão de Curso apresentado à FATEC - Faculdade de Tecnologia de Botucatu, para obtenção do título de Tecnólogo no Curso Superior de Logística e Transportes.

Orientador: Prof. Ms Érico Daniel Ricardi Guerreiro

### **AGRADECIMENTOS**

A Deus que me deu forças para continuar mesmo quando o desânimo esteve presente nos momentos de dificuldade.

A Faculdade de Tecnologia de Botucatu que me proporcionou a oportunidade de cursar o nível superior.

Ao orientador Prof. Ms. Érico Daniel Ricardo Guerreiro, pelo apoio desprendido na elaboração desse trabalho.

A minha querida esposa Fabiana e meu filho Lucas que foram os alicerces para a construção desse sonho.

A minha família que sempre acreditou em mim e incentivando me deu forças para lutar e buscar o sonho almejado.

A todos os professores da faculdade, que foram sempre prontos a ajudar no momento em que eram solicitados.

Aos meus colegas da faculdade presentes em todos esses anos de cursos, e que puderam me ensinar o significado do companheirismo.

Ao amigo Felipe Lemos, que mesmo passando por grande dificuldade familiar encontrou tempo para auxiliar-me com seu conhecimento.

A todos aqueles que de algum modo contribuíram para a minha caminhada na carreira acadêmica.

*Dedico este trabalho a minha esposa Fabiana e meu filho Lucas, pois foram fundamentais para alcançar esse objetivo.* 

*Dedico também aos meus pais Darci e Helena, que me deram a educação adequada para a minha formação pessoal, e por consequência a formação profissional.* 

> *Dedico também a todos os amigos e familiares que torceram por mim e acreditaram que eu era capaz de chegar lá.*

#### **RESUMO**

Esse trabalho teve por objetivo estudar o sequenciamento de ordens de subcontratação para a fabricação de peças em uma indústria metalmecânica. Trata-se de um estudo de caso único, por tratar-se de situação específica. Foram descritos e avaliados os sequenciamentos relativos às subcontratações de quatro fornecedores. Observou-se que a empresa não dispõe de regras para o sequenciamento da subcontratação e, em virtude disso, apresenta desempenho deficiente. No entanto, técnicas simples mostraram-se bastante promissoras. Este estudo limitou-se a uma pequena quantidade de fornecedores por dificuldades de ordem operacional e restrições de tempo. Trata-se de um estudo empírico analítico que contribui com a geração de conhecimento na área de planejamento e controle da produção em ambiente industrial brasileiro.

**Palavras - chave:** Administração da produção. Planejamento e controle da produção. Sequenciamento.

## **LISTA DE FIGURAS**

#### Figura Página

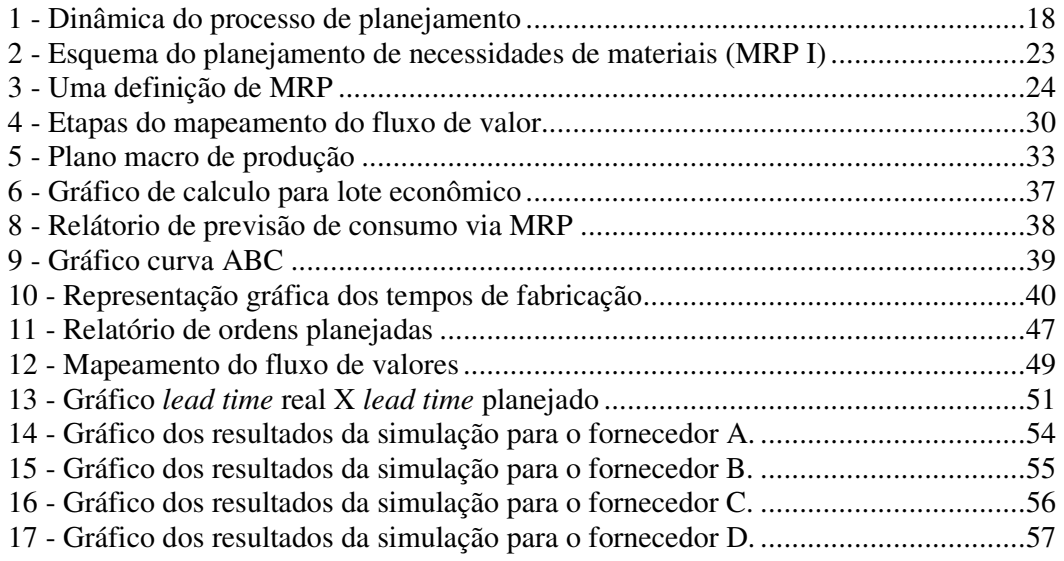

## **LISTA DE TABELAS**

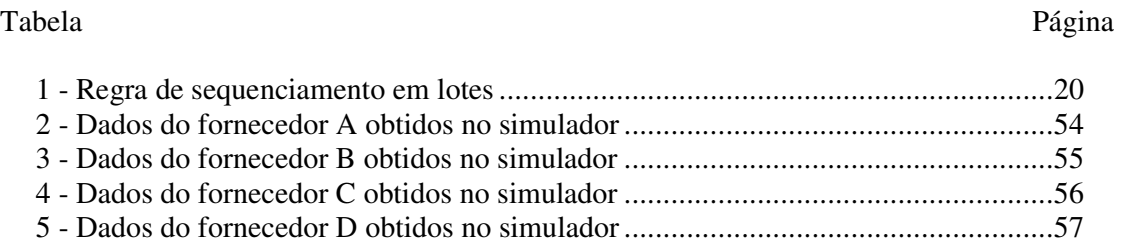

### **LISTA DE ABREVIATURAS E SIGLAS**

**CT** – **C**entro de trabalho

**ERP –** *Software* integrado de planejamento de recursos corporativos (*Enterprise Resources Planning*)

**ICR –** Índice crítico

**IFA –** Índice de falta

**IFO –** Índice de folga

**IPI –** Índice de prioridade

**JIT –** *Just-in-Time* 

**MDE –** Menor data de entrega

**MRP –** *Software* de planejamento das necessidades de materiais (*Material Requirement Planning*)

**MTP –** Menor tempo de processamento

**OF –** Ordem de fabricação

**OPT –** Uma técnica de gestão da produção baseada no uso de um *software*, desenvolvido por um grupo de pesquisadores israelenses (*Optimized Production Technology*)

**PCP –** Planejamento e controle da produção

**PEPS –** Primeira que entra primeira que sai

**PPCP** – Planejamento, programação e controle da produção

**RC –** Requisição de compra

**SAP –** Sistemas, Aplicativos e Produtos para Processamento de Dados (*Systemanalyse and Programmentwicklung*)

# **SUMÁRIO**

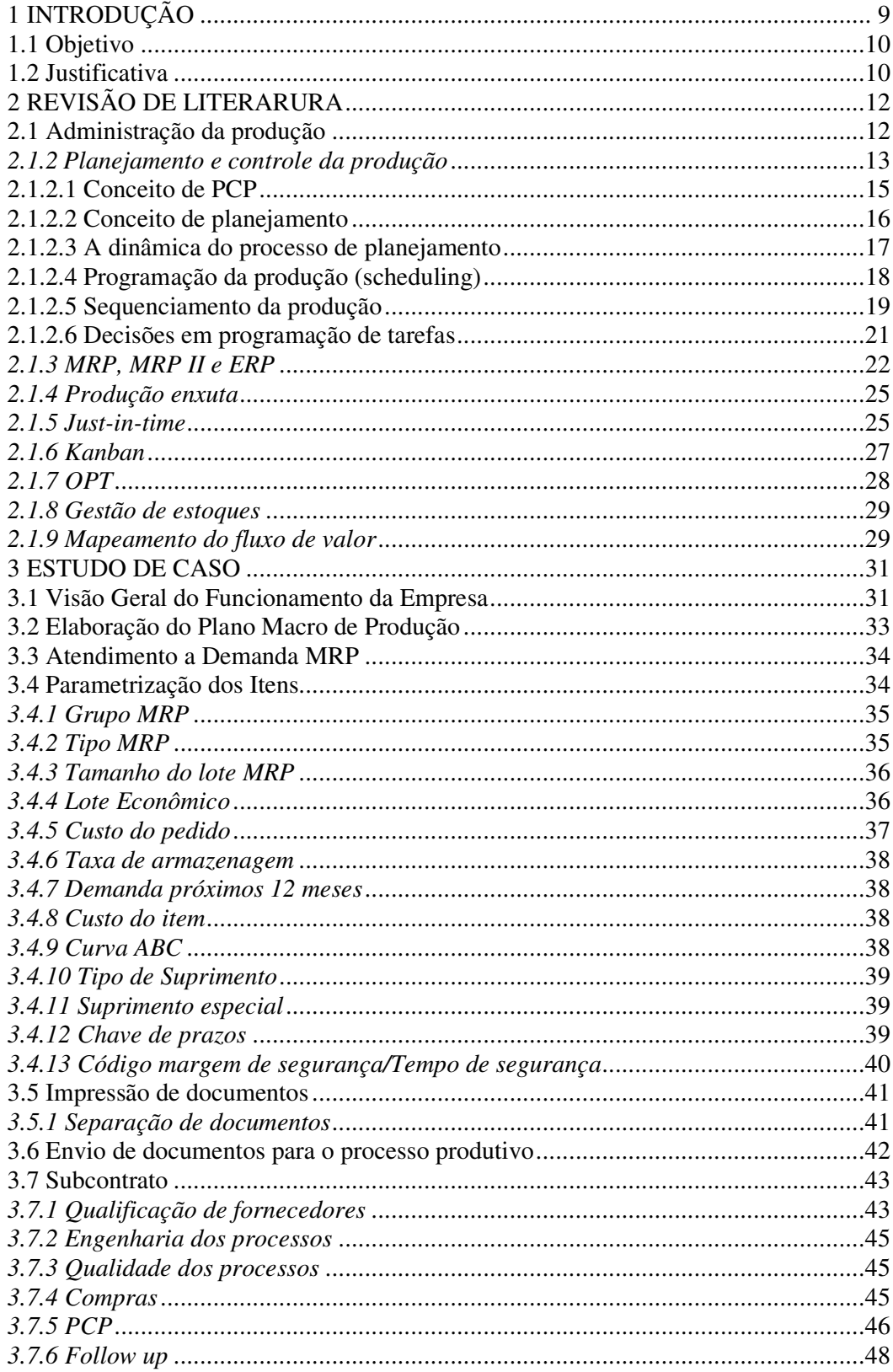

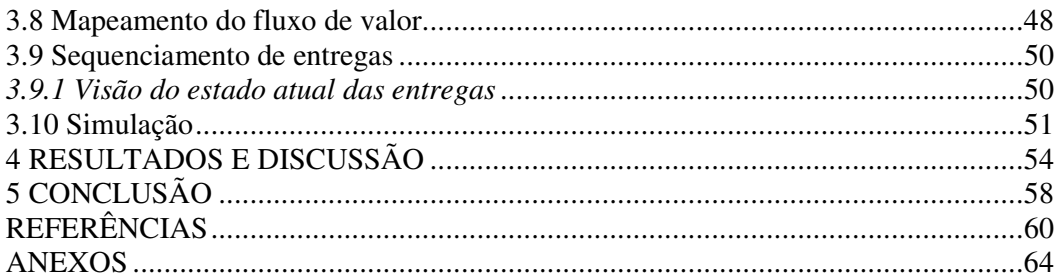

#### **1 INTRODUÇÃO**

Para se alcançar a eficiência e a eficácia dentro da área de administração da produção, é preciso trabalhar com a atividade de planejamento e controle da produção a fim de direcionar os processos produtivos da empresa para o atendimento das expectativas dos clientes. O planejamento e controle da produção têm por objetivo produzir da melhor maneira possível, no tempo adequado, na qualidade desejada pelos clientes para atender a demanda e garantir bons resultados para a empresa.

A priorização da produção é hoje um assunto bastante tratado pelas indústrias, principalmente pela grande dificuldade de avaliar o impacto gerado por priorizações incorretas.

O presente estudo teve origem nos desvios que existem em entregas de peças que foram produzidas por empresas terceiras. A empresa estudada fabrica um bem de alta complexidade e com grande quantidade de peças e subconjuntos, uma parte das peças é produzida por empresas terceiras. As ordens de fabricação das peças são flexíveis, pois podem ser alteradas conforme o pedido de compra de um cliente ou a necessidade de alterações necessitadas pelos setores de engenharia, projetos e comercial. Nesse ambiente, a necessidade de peças altera-se frequentemente e algumas peças tornam-se mais importante para a empresa que outras, pois as sugestões de fabricação das peças ficam no passado devido às antecipações de produção conforme alteração no plano de produção de uma montagem específica a fim de atender uma necessidade, e assim demanda certo grau de apressamento das ordens de fabricação que estão em poder de terceiros.

Com o intuito de tratar basicamente do planejamento e controle da produção, será avaliado o impacto que uma fila não organizada nos prazos dados aos clientes internos e externos e com isso analisar todas as formas de desvios existentes e as regras determinadas para itens com e sem priorização.

Este estudo apresenta, primeiramente, uma revisão de literatura sobre planejamento e controle da produção, a seguir é realizado um estudo de caso em uma empresa, aqui denominada de empresa A.

#### **1.1 Objetivo**

Este projeto tem a intenção de estudar como regras de sequenciamento de produção podem afetar o processo produtivo de uma empresa. Posteriormente, estabelecer parâmetros de sequenciamento de entrega de peças fabricadas por terceiros para diminuir tempos de produção, estoques e tornar a produção mais ágil.

#### **1.2 Justificativa**

Atualmente, no processo produtivo da indústria estudada, algumas peças são fabricadas por empresas subcontratadas. Essas empresas, geralmente, produzem várias peças diferentes para a empresa A e as prioridades de produção dessas empresas nem sempre são as mesmas que da empresa A.

Quando as subcontratadas possuem mais de um tipo de peça encomendada, elas produzem de maneira a maximizar sua receita ou lucro e como consequências entregam as peças em ordem que na maioria das vezes não é a que melhor atende a empresa contratante. As consequências dessa prática são negativas para a empresa contratante, que apresenta problemas de falta de peças, paradas de produção, excesso de setups e nível de estoque alto para determinadas peças.

Buscando minimizar a possibilidade dessa prática, esse trabalho busca criar critérios que ao mesmo tempo sejam bons para a empresa contratante e para a empresa contratada.

A resolução desse problema trará, para a empresa contratante, ganhos com a otimização dos processos e o devido sequenciamento da produção, produzindo mais com custos operacionais menores, diminuindo gastos desnecessários com gestão de estoques e com atrasos na entrega para clientes.

Com a forte concorrência com que o mercado competitivo de hoje exige, faz-se necessário encontrar alternativas que venham contribuir com a eliminação de desperdícios nos processos de produção e gerem redução nos custos de produção e possa assim garantir a perpetuidade da empresa.

Dentro da área de logística a utilização da administração da produção e o planejamento e controle de produção auxiliam na elaboração de soluções e aprofundamento no tema, tornando-se importante na estratégia de diferenciação de modo a aumentar a competitividade da empresa.

## **2 REVISÃO DE LITERARURA**

Com a intenção de sistematizar os conceitos e conhecimentos existentes sobre o planejamento e controle da produção, realizou-se uma revisão de literatura que engloba os seguintes conteúdos:

- Administração da Produção;
- Planejamento e Controle da Produção;
- MRP, MRP II e ERP;
- Produção Enxuta;
- **Just-in-time;**
- Kanban;
- OPT;
- Gestão de Estoques;
- Mapeamento do Fluxo de Valor.

## **2.1 Administração da produção**

A administração da produção é a gestão do processo que efetua a transformação de insumos variados, como matéria-prima e mão-de-obra, em forma de produto acabado e serviços.

De acordo com Davis, Aquilano e Chase (2008), dentro da função produção, as decisões gerenciais podem ser divididas em três grandes áreas:

- decisões estratégicas (de longo prazo);
- decisões táticas (de médio prazo);
- decisões de planejamento operacional e de controle (de curto prazo);

Segundo Corrêa, Gianesi e Caon (2001), independente da lógica que se utilize, os sistemas de administração da produção, para cumprirem seu papel, devem ser capazes de apoiar o tomador de decisões logísticas a:

- planejar as necessidades futuras de capacidade produtiva da organização;
- planejar os materiais comprados.
- planejar os níveis adequados de estoques de matérias-primas, semi-acabados e produtos finais, nos pontos certos.
- programar atividades de produção para garantir que os recursos produtivos envolvidos estejam sendo utilizados, em cada momento, nas coisas certas e prioritárias.
- ser capaz de saber e de informar corretamente a respeito da situação corrente dos recursos (pessoas, equipamentos, instalações, materiais) e das ordens (de compra e produção).
- ser capaz de prometer os menores prazos possíveis aos clientes e depois fazer cumpri-los.
- ser capaz de reagir eficazmente.

Segundo Slack (2002) "Seja a abordagem do carregamento finita ou infinita, quando o trabalho chega, decisões devem se tomadas sobre a ordem em que as tarefas serão executadas. Essa atividade é denominada sequenciamento"*.* 

O que determina as prioridades para execução de uma operação é um sistema de regra predeterminadas que estabelece o sequenciamento dentro da fila de prioridades. E dentro desse ambiente de produção existem regras complicadas que necessitam de muitos tipos de informações para que possam funcionar corretamente.

### *2.1.2 Planejamento e controle da produção*

É o processo utilizado no gerenciamento das atividades de produção. É também um sistema de gerenciamento dos recursos operacionais de uma empresa, onde as principais funções envolvem:

- planejar decidir sobre o que produzir e quando produzir;
- programar decidir em que recursos uma operação será realizada e quando se dará o início ou fim;
- controlar monitorar e tomar ações para corrigir os desvios da produção.

O controle de produção estabelece uma ponte entre a programação da produção e a própria produção. Fornece para administração da produção a informação necessária para controlar efetivamente os recursos e as atividades da produção.

De acordo com Slack *et al* (1996) "Um plano é uma formalização de o que se pretende que aconteça em determinado momento no futuro".Também segundo Slack *et al* (1996) "O controle faz os ajustes que permitem que a operação atinja os objetivos que o plano estabeleceu, mesmo que as suposições feitas pelo plano não confirmem".

O PCP pode ser divido em seis etapas principais:

- previsão da demanda
- planejamento da capacidade produtiva
- plano agregado
- plano mestre da produção
- programação da produção
- controle da produção

A previsão da demanda é a base para o planejamento estratégico da produção, vendas e finanças de qualquer empresa. Permite que os administradores destes sistemas antevejam o futuro e planejem adequadamente suas ações. As previsões são usadas pelo PCP em dois momentos distintos: para planejar o sistema produtivo (longo prazo) e para planejar o uso (curto prazo) deste sistema produtivo.

O planejamento da capacidade produtiva deve ser feito, observando-se as previsões de demanda. Isso se faz necessário, pois o nível de utilização da capacidade efetiva de produção irá refletir nos custos unitários e, portanto, nos níveis de produtividade do sistema. A Capacidade Produtiva é o valor máximo que define as saídas do processo produtivo por unidade de tempo. Logo, a capacidade de produção de uma empresa seria as peças que ela consegue produzir por dia, utilizando os recursos disponíveis (máquinas, homens, terceiros, entre outros).

O plano agregado de produção é utilizado para calcular as necessidades brutas, basicamente relacionando mão-de-obra e materiais. Dessa forma, o plano agregado requer uma visão bastante geral, relacionada à necessidade ampla de produtos, e não de produtos específicos.

Pode-se dizer que o plano mestre da produção é o registro que contém, para cada "produto final", as projeções de demanda e estoque ao longo do tempo. Tem como função informar a necessidade de emitir ordens de fabricação quando não houver estoque suficiente

para atender a demanda futura. O foco do plano mestre da produção é em produtos finais e itens com demanda independente.

Programação da produção é normalmente designada em inglês por *Production Shceduling* também é muitas vezes designada em português por "escalonamento" da produção. Pode-se dizer, de uma forma simplista, que programar a produção é definir numa escala de tempo os instantes de início e conclusão do processamento dos lotes/peças nos diversos recursos do sistema produtivo.

O sistema de controle da produção se compara a um mecanismo de verificação onde é possível analisar se as atividades realizadas pela empresa estão de acordo com as atividades programadas. Caso haja alguma discrepância, medidas corretivas são efetuadas de modo a garantir um bom desempenho do sistema.

#### **2.1.2.1 Conceito de PCP**

No PCP trabalha-se com informações que vêm de todas as outras áreas da empresa. Sua função é, a partir dessas informações, dar condições para que a área de Produção seja capaz de realizar eficientemente suas atividades. Completando esse conhecimento Erdmann (1998, p.17) afirma que:

> O PCP compõe-se de atividades que antecedem e criam condições para a produção, agindo sobre o produto/processo, materiais, produção/fabrica. Estende suas ações ou gera reflexos em praticamente toda a organização. Promove o ato de produzir mediante o acionamento das unidades produtivas respaldado em atividade coordenativa. Sucede ao ato de produzir através do exercício dos controles, em que os resultados são comparados àquilo que é anteriormente programado*.*

Sobre o mesmo ponto de vista, Link (1978, p. 48) ainda acrescenta ser a integração de todas as informações, pedidos, vendas, compras etc, uma das maiores dificuldades encontradas para o PCP. Contudo, o seu alcance implica em satisfação de todas as áreas da empresa assim como dos clientes.

De fato, pode-se constatar que a função do departamento de PCP em uma organização é bastante complexa. É necessário entender um pouco de todas as áreas e também fazer parte da rotina da cada uma delas. No entanto, deve-se deixar bem claro que o PCP, apesar de toda importância que representa para uma empresa, é uma atividade de apoio para as demais áreas.

Russomano (1986, p.42) apresentou uma definição bastante interessante para o PCP:

[...] ele envolve geralmente a organização e o planejamento do processo de fabricação. Especificamente, se constitui no planejamento do sequenciamento de operações, da programação, da movimentação e da coordenação da inspeção, e no controle de materiais, métodos, ferramental e tempos operacionais. O objetivo final é a organização do suprimento e movimentação dos recursos humanos, utilização de máquinas e atividade relacionadas, de modo a atingir os resultados de produção desejados, em termos de quantidade, qualidade, tempo e lugar

Pode-se perceber que não da para definir, exatamente, todas as funções que essa área realiza. Entretanto, é possível notar que para cada empresa há um PCP peculiar.

#### **2.1.2.2 Conceito de planejamento**

De acordo com Corrêa, Gianesi e Caon (2001), a necessidade de planejamento deriva diretamente do conceito da função dos sistemas de administração da produção, de planejar necessidades futuras de capacidade: a inércia intrínseca dos processos decisórios. Esta inércia é entendida como o tempo que necessariamente tem de decorrer desde que se toma determinada decisão até que a decisão tome efeito. Se fosse possível decidir alterações no processo produtivo (como, por exemplo, alterações de capacidade, alterações no fluxo de chegada de matérias-primas ou na disponibilidade de recursos humanos) e tê-las efetivadas de forma instantânea, num estalar de dedos, não seria necessário planejar. Decidir no momento seria suficiente.

Entretanto, não é o caso, diferentes decisões demandam diferentes tempos para tomar efeito, dados por suas diferentes inércias. Portanto, é necessário que se tenha algum tipo de "visão" a respeito o futuro para que hoje se possa tomar a(s) decisão(ões) adequada(s) que produza(m) o(s) efeito(s) desejado(s) no futuro. Em geral, a "visão" do futuro obtém-se com base em algum tipo de "previsão". Duas definições válidas podem auxiliar o entendimento do conceito:

- planejar é entender como a consideração conjunta da situação presente e da visão de futuro influencia as decisões tomadas no presente para que se atinjam determinados objetivos no futuro.
- planejar é projetar um futuro que é diferente do passado, por causas sobre as quais se tem controle.

Essa visão de futuro pode depender de sistemas de previsão, que, portanto, deverão ser eficazes; em segundo, que é necessário o conhecimento fiel sobre a situação presente; em terceiro, que um bom modelo lógico, que "traduza" a situação presente e a visão do futuro em boas decisões no presente, também necessita estar disponível para que um bom processo de

planejamento esteja em funcionamento. Finalmente, para que se tenha um bom processo decisório com base no planejamento, é necessário ter claros os objetivos que se pretendam atingir.

#### **2.1.2.3 A dinâmica do processo de planejamento**

Ainda de acordo com os autores citados acima, o processo de planejamento deve ser contínuo. Em cada momento, deve-se ter a noção da situação presente, a visão de futuro, os objetivos pretendidos (que podem alterar-se ao longo do tempo) e o entendimento de como esses elementos afetam as decisões que se devem tomar no presente. À medida que o tempo passa, o "planejador" deve periodicamente estender sua visão de futuro, de forma que o horizonte de tempo futuro sobre o qual se desenvolva a "visão" permaneça constante. Em termos práticos, a dinâmica se dá da seguinte forma:

**Passo 1:** levantamento da situação presente. O sistema de planejamento deve "fotografar" a situação em que se encontram as atividades e os recursos para que ela esteja presente no processo de planejamento.

**Passo 2:** desenvolvimento e reconhecimento da "visão" de futuro, com ou sem nossa intervenção. O sistema deve considerar a visão de futuro para que possa emprestar sua influência ao processo decisório – de forma que inércias decisórias sejam respeitadas.

**Passo 3:** tratamento conjunto da situação presente e da "visão" de futuro por alguma lógica que transforme os dados coletados sobre presente e futuro em informações que passam a ser disponibilizadas numa forma útil para a tomada de decisão gerencial logística.

**Passo 4:** tomada de decisão gerencial. Com base nas informações disponibilizadas pelo sistema, os tomadores de decisão efetivamente tomam decisões logísticas sobre o que, quanto, quando produzir e comprar e com que recursos produzirem.

**Passo 5:** execução do plano. Decorre de um período em que efetivamente as diversas decisões vão tomando efeito. Como o mundo não é perfeito, algumas coisas não acontecem exatamente da forma como se planejou. O tempo vai decorrendo até que chega um determinado momento em que é mais prudente tirar outra "fotografia" da situação presente e redisparar o processo. Este é o momento de voltar ciclicamente ao Passo 1.

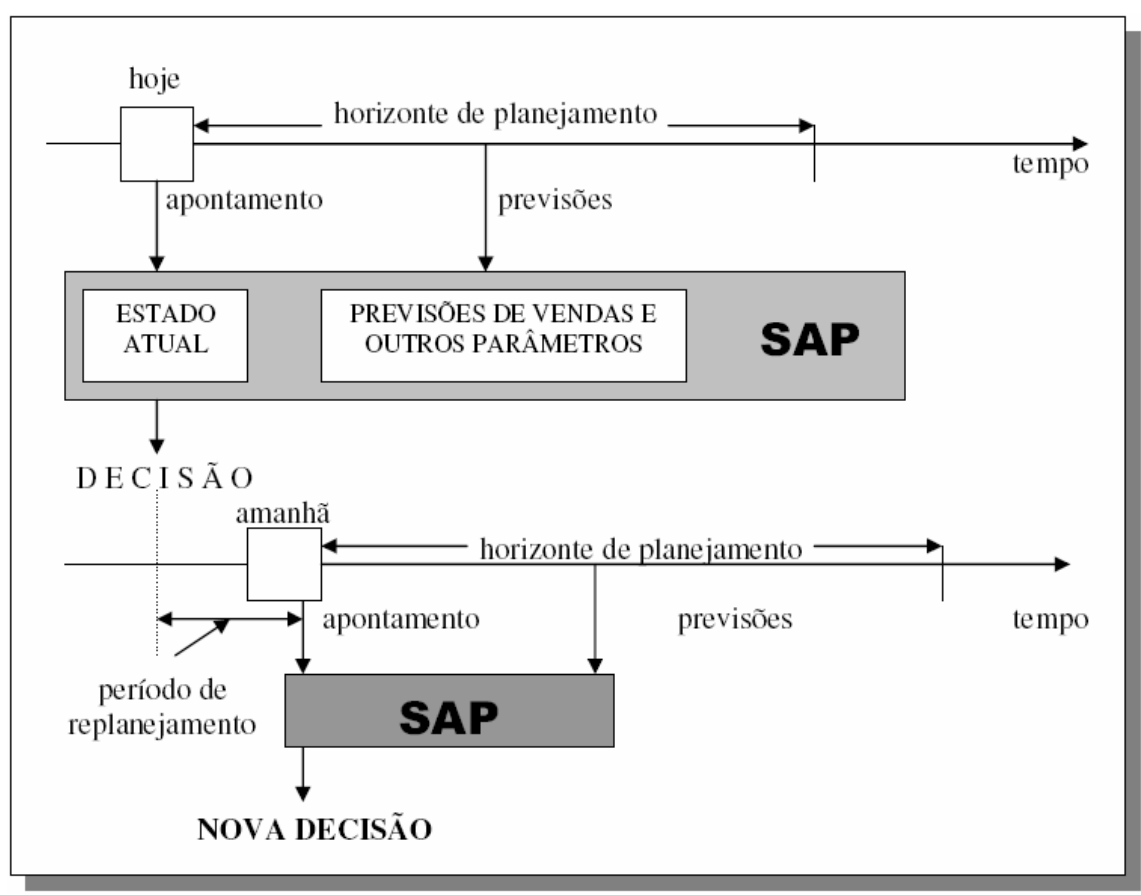

Figura 1 - Dinâmica do processo de planejamento Fonte: Corrêa, Gianesi, Caon, 2001 p. 38

#### **2.1.2.4 Programação da produção (scheduling)**

Slack (1999) mostra que o sequenciamento da produção não necessita apenas de recursos, mas de regras que ajudem a organização da fila. Uma das regras é o tempo que a ordem de produção leva para finalizar suas atividades, levando em consideração a quantidade básica da ordem, e outra regra, é a mão de obra disponível.

Pacheco e Santoro (2001) na organização da fila, as ordens de produção concorrem pelos mesmos recursos em um determinado tempo, recursos esses com capacidade limitada.

Haberkorn (1999) o cliente final não pode receber o impacto causado pelo planejamento produtivo ineficiente, diz também, que se houver uma gestão otimizada dos processos, os desempenhos tendem a melhorar.

Reklaitis (1992*) scheduling* engloba os recursos limitados de um centro de trabalho, normalmente as ordens de produção competem entre si, o *scheduling* cria uma estratégia de otimização destes recursos para que não gerem impactos efetivos na produção.

#### **2.1.2.5 Sequenciamento da produção**

Segundo Tubino (2007) para promover o sequenciamento da produção é necessário obter informações que auxiliem a execução. Informações importantes, como a característica dos itens, quantidade e qual grupo de recursos terão o processamento priorizado.

Santos (2006) diz que para um bom sequenciamento é fundamental a definição de lotes máximos e mínimos, com isso os custos da gestão dos estoques serão diminuídos. E que os tempos de preparação de máquinas diminuem se o tamanho do lote for cada vez maior, se tamanho do lote for menor, consequentemente haverá perda substancial de produção, já que haverá um número maior de parada das máquinas para troca de ferramentas.

Leachman e Gascon (1988) criaram estudos de sequenciamento dinâmico, que leva em consideração o nível de estoque dos itens. A proposta é criar uma parametrização independente para cada item, pois a estratégia para cada item pode ser diferente, depende de sua complexidade. Os níveis de estoque serão brevemente determinados podendo ser em tempos ou em peças. Sendo essas políticas alteráveis em qualquer momento.

Segundo Brucker *et al*. (2003) a interrupção ou o desmembramento do lote de uma ordem de produção é bastante benéfica, pois diminui o atraso máximo e o tempo de processamento de todos os centros de trabalho, neste sentido, o tempo de ciclo irá reduzir, fazendo com que todos os outros ciclos diminuam, a não ser que haja alguma restrição de processos.

Segundo Trentesaux *et al*. (2001), a programação coerente e inteligente da produção é fundamental para uma maior eficiência nos ciclos, já que a redução de tempo do ciclo influência nos custos finais do produto, que leva também em consideração o tempo de mão de obra direta agregada ao produto. De forma que Montevechi e Pinho (1999) mostram a importância da redução do tempo de fluxo da ordem de produção e o aumento substancial na taxa de produção, de acordo com a troca de programação de operações (recursos), podem resultar em economia no tempo total de fabricação.

Para Tubino (2007) as definições das prioridades são baseadas em índices compostos. As regras mais sofisticadas se antecipam com as possibilidades de carregamento de um determinado recurso. As regras de sequenciamento mais utilizadas estão apresentadas na tabela a seguir, e os pontos mais importantes de cada regra são citadas mais abaixo da tabela:

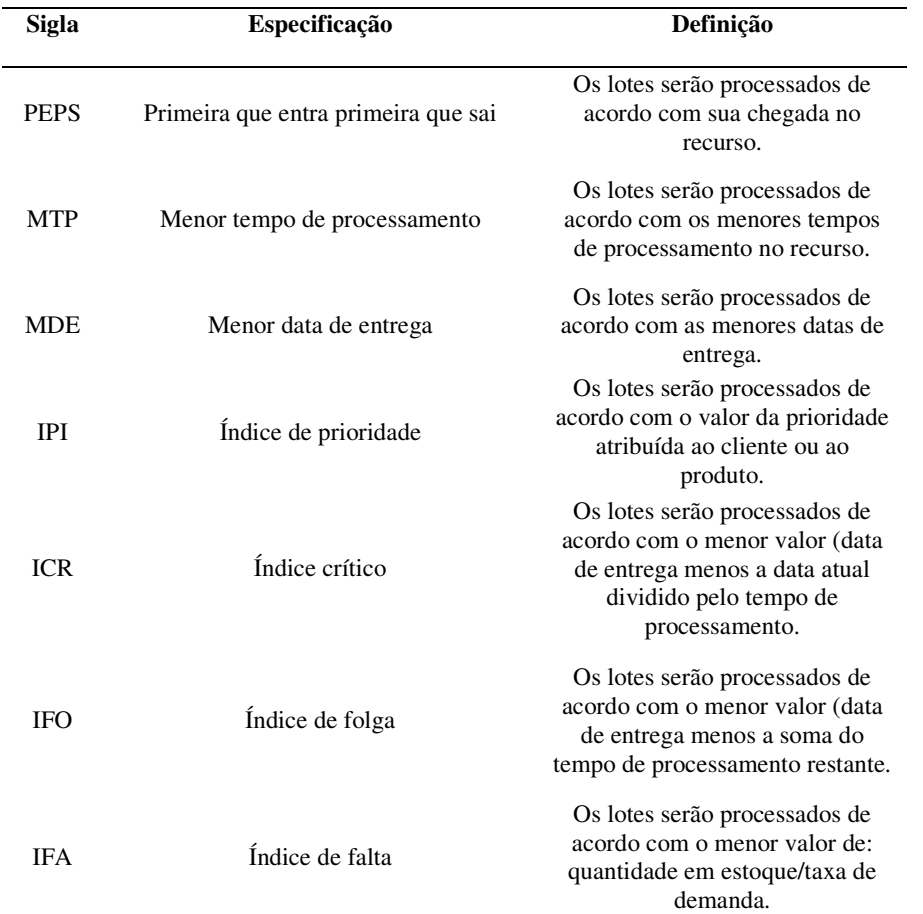

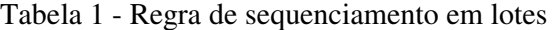

Fonte: Tubino, 2007.

l

A regra PEPS (Primeiro que entra, primeiro que sai ou FIFO – *first in, first out)* é a mais simples delas, sendo empregada normalmente em sistemas de serviços onde o cliente esteja presente e percebe a sua posição em relação à fila de espera. Esta regra faz com que lotes com tempos longos retardem toda a sequência de produção.

A regra MTP (menor tempo de processamento ou SPT – *Shortest Processing Time)*  obtém um *lead time* <sup>1</sup> baixo, reduzindo os estoques em processo, agilizando o carregamento das máquinas à frente e melhorando o nível de atendimento ao cliente. Como ponto negativo, a regra MTP faz com que ordens com tempos longos de processamento sejam sempre preteridas.

A regra MDE (menor data de entrega ou EDD – *earliest due date*), como prioriza as datas de entrega dos lotes, faz com que os atrasos se reduzam, o que é conveniente em processos que trabalham sob encomenda, e como não leva em consideração o tempo de

<sup>&</sup>lt;sup>1</sup> Lead time é o período entre o início de uma atividade, produtiva ou não, e o seu término.

processamento, pode fazer com que lotes com potencial de conclusão rápido fiquem aguardando.

A regra IPI (Índice de Prioridade) atribui um índice de prioridade a cada ordem, apresenta a mesma forma da MDE, que é conveniente empregá-la apenas como critério de desempate para outra regra que leva em consideração a situação ou os custos do sistema produtivo.

As outras regras (ICR, IFO, IFA) baseadas em cálculos de índices são normalmente empregadas em sistemas informatizados de sequenciamento (APS), dentro de ERP corporativos, que se encarregam de gerar prioridades para as ordens calculadas pelo módulo MRP.

As regras ICR (Índice crítico) e IFO (Índice de folga dinâmica) estão baseadas no conceito de folga dinâmica entre a data de entrega do lote e o tempo de processamento, sendo que a IFO considera não só a operação imediata, mas também todas as demais frentes.

#### **2.1.2.6 Decisões em programação de tarefas**

Silva (2005), para a programação de produção, é exigido um conhecimento detalhado de todos os processos produtivos. A tomada de decisão com a intenção da otimização, consiste em escolher um número maior de itens semelhantes que passam por processos iguais, tendo em vista tamanhos de lotes que não alterem os prazos já pré-definidos.

Zhou *et al.*, (2001), entende que é necessário que se tenha um agente de decisões, que entenda profundamente de todos os processos que impliquem nesta decisão, pois o processo decisório pode afetar diretamente o objetivo proposto.

Segundo Lustosa e Mesquita (2008), no ambiente de produção produtivo, de modo geral, assim como diversas outras condições da produção, entre elas, o padrão de chegada dos pedidos e a existência de roteiros alternativos da produção, são os fatores mais relevantes na programação de tarefas.

Lustosa e Mesquita (2008) indicam sete categorias de decisão em programação de tarefas:

1 – Designação *(assignment):* Determinação de onde (ou por quem) a tarefa será executada.

2 – Sequenciamento *(sequencing):* Determinação da sequência (ou ordem) em que as tarefas devem ser executadas em um dado recurso.

3 – Programação *(scheduling):* Determinação de quando a tarefa deverá ser iniciada e finalizada.

4 – Despacho *(dispatching):* Quando e para quem (ou centro de trabalho) a ordem deverá ser emitida e liberada para produção.

5 – Controle *(control):* Acompanhamento dos trabalhos para garantir que o programa se mantenha válido e a determinação de eventuais necessidades de intervenção ou de reprogramação.

6 – Apressamento *(expediting):* Acelerar a ordem de produção pelo aumento de sua prioridade para manter o programa válido ou para atender a necessidade específica.

7 – Carregamento de oficinas *(shop loading):* Definição dos roteiros e programação das tarefas dentro de uma fábrica, ou seção de um sistema produtivo.

#### *2.1.3 MRP, MRP II e ERP*

Na segunda metade do século passado, o foco dos sistemas de manufatura era o controle de estoque. Cerca de 10 anos depois, o fato de os computadores terem se tornado mais poderosos e com custo de aquisição menor, surge o *MRP*, sigla para *Material Requirement Planning* (Planejamento de Necessidades de Materiais), voltados para aplicações em empresas de manufaturas. O sistema MRP "basicamente traduzia o planejamento de produção de vendas na necessidade de materiais para produzi-los à medida que estes conjuntos, subconjuntos e componentes fossem necessários no chão de fábrica" (SLACK *et al*, 1996).

O MRP original data dos anos 60, quando as letras queriam dizer "*Material Requirements Planning*" (agora denominado MRP I). O MRP I permite que as empresas calculem as quantidades de materiais de determinado tipo que são necessários para fabricar os produtos finais em uma determinada data (SLACK, 1997). Com a evolução dos sistemas computacionais o MRP I sofreu transformações que permitiram-lhe operar com as mais variadas complexidades do sistema, assim passou a MRP II "*Manufacturing Resource Planning*" e consequentemente, foram agregando os recursos financeiros e comercias quanto à rede de fornecedores ERP de "*Enterprise Resource Planning*".

De acordo com Slack *et al* (1996), para executar os cálculos de quantidades e tempos descritos, os sistemas de planejamento das necessidades de materiais, normalmente requer que a empresa mantenha certos dados em arquivos de computador, os quais, quando o programa MRP I é rodado, são recuperados, usados e atualizados. Para que se possa compreender a complexidade de um sistema MRP, são necessários que se entendam esses registros e arquivos de computador.

A figura abaixo mostra as informações necessárias para processar o MRP I, assim como alguns de seus resultados. Começando na parte superior da Figura, as primeiras entradas para o planejamento das necessidades de materiais são os pedidos de clientes e a previsão de demanda. A primeira refere-se a pedidos firmes programados para algum momento no futuro, enquanto a segunda consiste em estimativas realistas da quantidade do momento dos pedidos futuros. O MRP executa seus cálculos com base na combinação desses dois componentes de demanda futura. Todas as demais necessidades calculadas no processo MRP são derivadas e dependentes dessas demandas. Por causa disso, o MRP é o um sistema de demanda dependente. Como lembrete, a demanda dependente é a que é derivada de alguma outra decisão tomada dentro da empresa, enquanto sistemas de demanda independente são os adequados para os casos em que a demanda está fora do controle da empresa.

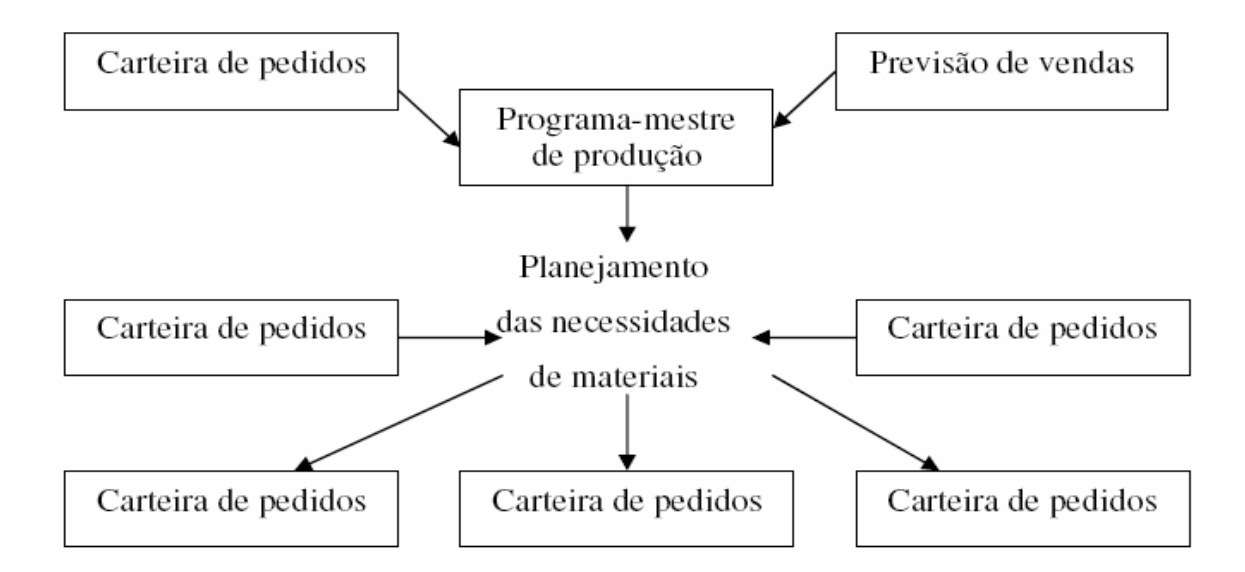

Figura 2 - Esquema do planejamento de necessidades de materiais (MRP I) **Fonte:** SLACK *et al.* (1996, p.451)

O MRP II era usado para o planejamento e monitoramento de todos os recursos de uma empresa de manufatura: Manufatura, Marketing, Finanças e Engenharia (SLACK *et al.*, 1996).

Fundamentos no princípio do cálculo de necessidades, os sistemas MRP e MRP II *(Material Requirement Planning)* utilizam a técnica de gestão que permite o cálculo das quantidades e dos momentos em que são necessários os recursos da manufatura, materiais para o caso do primeiro e materiais, pessoas e equipamentos para o segundo, de forma que sejam cumpridos os programas de entrega de produtos com um mínimo de formação de estoques (CORRÊA *et al.*, 1993).

Segundo Corrêa *et al*. (2001), o conceito de cálculo de necessidade de materiais é simples e conhecido há muito tempo. Baseia-se na idéia de que, se são conhecidos todos componentes de determinado produto e os tempos de obtenção de cada um deles, pode-se com base na visão futuro das necessidades de disponibilidade do produto em questão, calcular os momentos e as quantidades que devem ser obtidas de cada um dos componentes para que não haja falta nem sobra de nenhum deles, no suprimento das necessidades dadas pela produção do referido produto.

Enquanto a técnica do MRP simplifica a gestão de materiais, o MRP II apresenta uma lógica estruturada de planejamento que prevê uma sequência hierárquica de cálculos, verificações e decisões, visando chegar a um plano de produção que seja viável, tanto em termos de disponibilidades de materiais como de capacidade produtiva (CORRÊA *et al*., 2001).

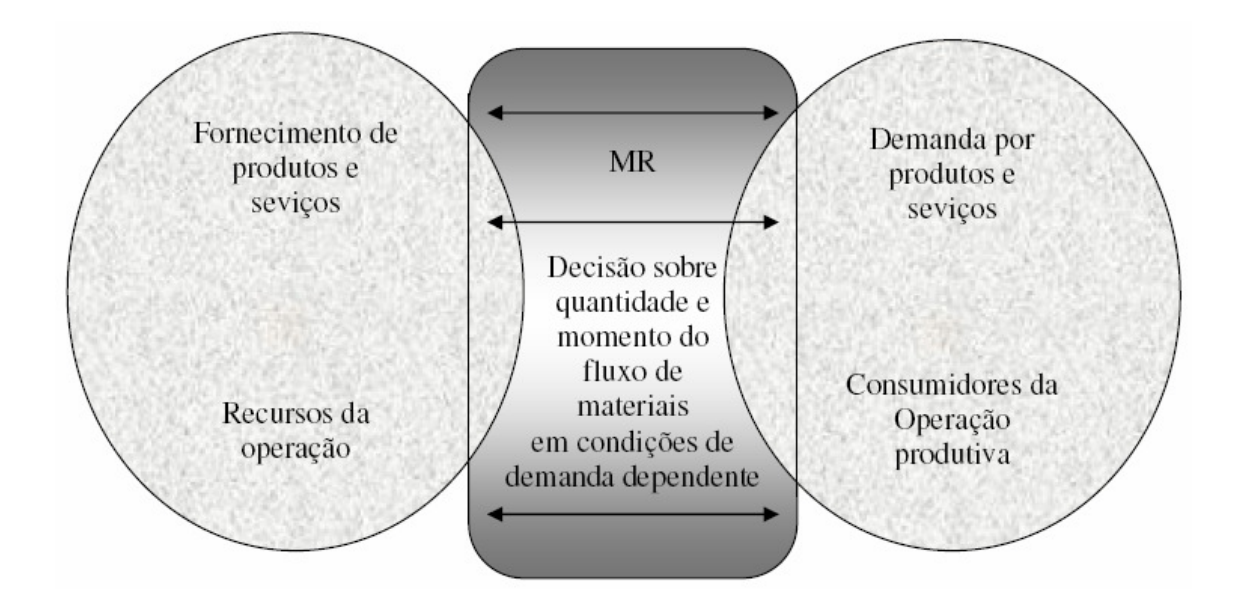

Figura 3 - Uma definição de MRP

Fonte: SLACK *et al.* (1996, p.449)

Os ERP (*Enterprise Resource Planning*) podem ser definidos como sistemas de informação integrados adquiridos na forma de pacotes de *software* comercial com a finalidade de dar suporte a maioria das operações de uma empresa. Esses sistemas são desenvolvidos por empresas especializadas e abrangem a maioria ou a totalidade dos processos empresariais. No geral, encontram-se divididos em módulos que se comunicam e atualizam uma mesma base de dados central possibilitando que as informações alimentadas em um módulo sejam instantaneamente disponibilizadas para os demais módulos que delas dependam. Apresentamse como uma alternativa para redução tanto do tempo para o desenvolvimento de um sistema integrado, quanto do custo, pois o sistema já está pronto e testado em diversas outras empresas e subentende-se que o custo desse desenvolvimento foi ou está sendo diluído entre diversas empresas clientes (SOUZA, 2000).

#### *2.1.4 Produção enxuta*

De acordo com Womack, Jones e Roos (1992), após a segunda guerra mundial a indústria japonesa desenvolveu um conjunto de novas práticas de manufatura que alavancaram sua competitividade global: trata-se das técnicas da produção enxuta.

Para Womack e Jones (1998), a produção enxuta busca identificar e eliminar sistematicamente desperdícios na cadeia produtiva, sendo desperdício definido como qualquer atividade que absorve recursos e não cria valor. Dentre os principais tipos de desperdícios, podemos destacar: superprodução, tempos de espera (de pessoas e/ou equipamentos), transporte excessivo de materiais, processos inadequados, erros que exijam retificação, inventário desnecessário, movimentação de pessoas, etc.

Segundo Hines e Taylor (2000), os princípios da produção enxuta são:

- especificar o que gera e o que não gera valor sob a perspectiva do cliente. Ao contrário do que tradicionalmente se faz, não se deve avaliar sob a óptica da empresa ou de seus departamentos;
- identificar todos os passos necessários para produzir o produto ao longo de toda a linha de produção, de modo a não serem gerados desperdícios;
- promover ações com o objetivo de criar um luxo de valor contínuo, sem interrupções, ou esperas;
- produzir somente nas quantidades solicitadas pelo consumidor;
- esforçar-se para manter uma melhoria contínua, procurando a remoção de perdas e desperdícios.

#### *2.1.5 Just-in-time*

De acordo com Corrêa *et al*. (1993), o *Just-in-time* (JIT) surgiu no Japão em meados da década de 1970, sendo sua idéia e seu desenvolvimento creditados à *Toyota Motor Company* e por isso também conhecido como Sistema Toyota de Produção.

O sistema visa administrar a manufatura de forma simples e eficiente, otimizando o uso dos recursos de capital, equipamento e mão-de-obra. O resultado é um sistema de manufatura capaz de atender às exigências de qualidade e entrega de um cliente, ao menor custo.

Existem três idéias básicas sobre as quais se desenvolve o sistema *Just-in-Time*:

- a primeira é a integração e otimização de todo o processo de manufatura.
- a segunda idéia é a melhoria contínua (Kaizen).
- a terceira idéia básica do JIT é entender e responder às necessidades dos clientes.

O sistema JIT tem como objetivo central a melhoria contínua do processo produtivo. A perseguição desse objetivo ocorre por meio da redução de estoques, os quais tendem a camuflar problemas e evitar descontinuidade do processo produtivo. Com a redução dos níveis de estoque, os problemas começam a ser expostos e resolvidos de modo a aumentar a confiabilidade do sistema produtivo passando pela melhoria dos índices de qualidade, maior confiabilidade dos equipamentos e fornecedores, maior flexibilidade de resposta à demanda e redução dos tempos de preparação de máquinas (CORRÊA *et al*., 1993).

Slack *et al.* (2002), destaca que na abordagem tradicional de administração da produção, os estoques garantem uma independência dos processos produtivos em relação aos seus estágios vizinhos, assegurando que cada estágio opere de maneira ininterrupta e, consequentemente, eficiente a custa de um alto capital empatado. Já na abordagem JIT, com a eliminação ou redução brusca dos níveis de estoques os estágios produtivos são dependentes, pois os problemas ocasionados em cada um deles têm impacto direto nos estágios produtivos seguintes e, consequentemente, na eficiência do sistema. Isso torna os problemas mais evidentes e obriga uma gestão no sentido da resolução de problemas.

Desta forma, enquanto na abordagem tradicional a produção é empurrada pelos estágios anteriores para os estágios seguintes com a formação de estoques intermediários, na abordagem JIT a produção é puxada pelos estágios seguintes á medida que surgem as necessidades.

Para Tubino (1999), a produção puxada acontece quando a demanda em determinada seção ou célula é gerada pela necessidade da seção ou célula de trabalho seguinte. Assim sendo, na medida em que o estoque de produtos acabados necessita de mais produtos, gera a necessidade de produção destes por parte dos centros de trabalho que o abastecem, que por sua vez necessita para esta produção receber os componentes produzidos nas seções anteriores

e assim sucessivamente, possibilitando desta forma que somente os componentes necessários em determinado momento sejam produzidos, ou seja, puxando a produção.

Segundo Corrêa *et al.* (1993), pode-se dizer que a técnica *Just in Time* - JIT foi desenvolvida para combater o desperdício, em atividade que consome recursos e não agrega valor ao produto.

Segundo Arnold (1999), o *Just in Time* tem como objetivo principal a busca contínua pela melhoria do processo produtivo, que é alcançada e trabalhada através da redução dos estoques. Pois estes permitem a continuidade do processo produtivo mesmo quando há problemas nos estágios anteriores de produção.

Segundo Hong (2001), os princípios do JIT são os seguintes:

- qualidade: deve ser alta para que não reduza o fluxo de materiais;
- velocidade: essencial para se atender as demandas dos clientes;
- confiabilidade: pré-requisito para se ter um fluxo rápido de materiais;
- flexibilidade: importante para manter um fluxo rápido e um tempo de reposição curto;
- compromisso: essencial comprometimento entre fornecedor e cliente, de modo que o segundo receba a sua mercadoria no prazo, no local determinado e sem qualquer tipo de problema.

#### *2.1.6 Kanban*

Kanban: kanban é a técnica de controle do JIT, fornecendo as condições operacionais para suportar essa filosofia (SLACK, 1997).

De acordo com Maximiano (1995), para que se possa diminuir os estoques e auto frear a produção, é necessário uma ferramenta de controle, para que se possa produzir somente o necessário na hora necessária, e esta ferramenta de controle é o Kanban.

Segundo Ohno (1997), o Kanban é o meio pelo qual o Sistema Toyota de Produção flui suavemente. Kanban é uma palavra de origem japonesa, que significa cartão. É uma técnica que permite a implantação de uma das principais características do JIT, a produção puxada, ou seja, a produção das peças necessárias e no momento da necessidade do cliente, que sinaliza esta necessidade, geralmente, através do cartão.

Para Moura (1989), Kanban é uma técnica de gestão de materiais e de produção no momento exato da necessidade, sendo controlado através do movimento de um cartão. O sistema Kanban é um método de puxar as necessidades de produtos acabados e, portanto, é oposto aos sistemas de produção tradicionais. É um sistema simples de autocontrole para o chão de fábrica, independente de gestões paralelas e controles computacionais.

#### *2.1.7 OPT*

OPT: o objetivo primário da teoria das restrições TOC de "Theory of constraints" é aumentar o retorno financeiro do sistema de produção pela maximização dos fluxos de produção, reduzindo inventário e baixando os custos operativos (GOLDRATT, 1990).

De acordo com Corrêa *et al.*(1993), OPT é a sigla para *Optimized Production Technology*, uma técnica de gestão da produção baseada no uso de um *software*, desenvolvido por um grupo de pesquisadores israelenses, do qual fazia parte o físico Eliyahu Goldratt, que acabou por ser o principal divulgador dos princípios desta técnica. Na abordagem OPT, defende-se que o objetivo básico de uma empresa é ganhar dinheiro e, para isso, o fluxo de manufatura deve ser o maior possível, e o estoque e as despesas operacionais os menores possíveis.

Ainda segundo Corrêa *et al.* (1993), os conceitos básicos que formam a base do OPT e foram popularizados pelo livro 'A Meta' tomaram forma como pensamento sistêmico, ganhando corpo no que foi batizado como 'Teoria das Restrições'. Os princípios básicos envolvidos no método de programação da produção da Teoria das Restrições e dos sistemas OPT são os seguintes:

- $\blacksquare$  balancear o fluxo e não a capacidade;
- as restrições (gargalos) determinam o nível de utilização dos centros produtivos não-gargalos;
- utilização e ativação de um recurso não são sinônimos;
- uma hora ganha num recurso gargalo é uma hora ganha para o sistema todo;
- uma hora ganha no recurso não-gargalo não é nada;
- os gargalos não só determinam o fluxo do sistema, mas também definem seus estoques;
- os lotes de transferência (que irão para as próximas operações) devem ser variáveis, ou seja, não necessariamente iguais aos lotes de produção;
- o lote de processamento deve ser variável e não fixo;
- a programação da produção deveria ser estabelecida examinando-se simultaneamente todas as restrições do sistema produtivo.

#### *2.1.8 Gestão de estoques*

Segundo Viana (2000), o gerenciamento de estoques requer técnicas por meio das quais se avaliam os processos utilizados para alcançar as metas estabelecidas.

Os modelos estatísticos são úteis para se avaliar as características físicas e os detalhes de comportamento do estoque sendo uma ferramenta de averiguação dos custos da posse e da falta de estoques.

O planejamento e o controle dos estoques são imprescindíveis para a confiabilidade operacional das empresas, bem como para a qualidade dos serviços prestados.

Segundo Hong (2001), os objetivos da gestão de estoque são os planejamentos das quantidades e das épocas em que os materiais entram e saem do estoque e a avaliação do tempo entre a entrada e a saída e os pontos de pedido de materiais.

De acordo com Viana (2000), a gestão de estoques busca o equilíbrio entre os custos de aquisição, de estocagem e distribuição e o nível de atendimento aos consumidores através da racionalidade e equilíbrio com o consumo, fazendo com que as necessidades dos clientes sejam satisfeitas com mínimo custo e menor risco de falta possível, e com continuidade de fornecimento.

Segundo Arnold (1999), os custos de estoque podem ser divididos em três categorias e aumentam na proporção do volume do estoque mantido:

- custo do capital: estando investido em estoque, o dinheiro não está disponível para outras oportunidades de investimento.
- custo de armazenamento: custo com espaço, funcionários e equipamentos.
- custo de riscos: obsolescência, danos, pequenos furtos e deterioração.

#### *2.1.9 Mapeamento do fluxo de valor*

O Mapeamento do Fluxo de valor é o inicio para a empresa que deseja elaborar um plano bem estruturado para melhoria de produtividade, lucratividade, qualidade e redução de desperdícios e redução de *lead time*. O grande objetivo do mapeamento do fluxo de valor é separarmos aquilo que agrega valor aos olhos do cliente e aquilo que não agrega valor, propondo melhorias estruturadas a fim de obtermos um processo estável e um fluxo estendido, produzindo aquilo que o cliente espera, no tempo que ele desejar e pelo valor que ele está disposto a pagar.

Para Rother e Shook (1999), o Mapeamento do Fluxo de Valor é uma ferramenta essencial, pois ajuda:

- visualizar mais do que simplesmente os processos individuais, você pode enxergar o fluxo;
- identificar mais do que os desperdícios, mapear ajuda a identificar as fontes do desperdício;
- fornece uma linguagem comum para tratar dos processos de manufatura;
- torna as decisões sobre o fluxo visíveis, de modo que possa discuti-las com os conceitos e técnicas enxutas, que ajuda a evitar a implementação de algumas técnicas isoladamente;
- forma a base para um plano de implementação, e
- mostra a relação entre o fluxo de informação e o fluxo de material.

De acordo com Rother e Shook (1999), a aplicação prática do mapeamento do fluxo de valor deve seguir as etapas conforme figura abaixo:

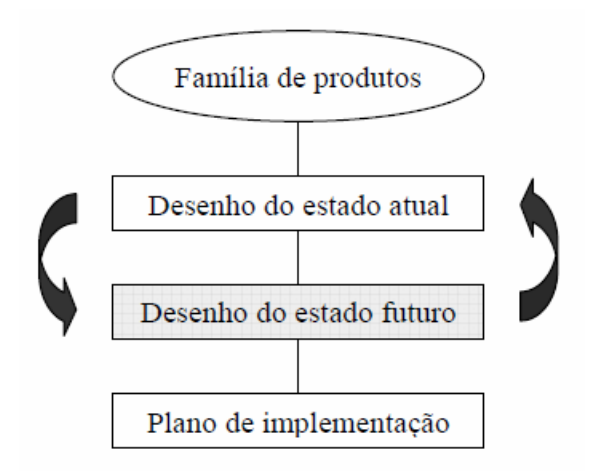

Figura 4 - Etapas do mapeamento do fluxo de valor Fonte: Rother e Shook (1999)

#### **3 ESTUDO DE CASO**

O estudo de caso foi realizado em uma empresa de médio porte, cuja identidade foi omitida, sendo chamada neste estudo de empresa A.

Na empresa A, a principal atividade é a aplicação de tecnologia na montagem de bens de alta complexidade do ramo metalmecânico.

Trabalhando a mais de 50 anos na região de Botucatu, essa empresa que conta com um quadro de funcionário com mais de 1000 colaboradores e produz tipos diversos de produtos e visa um publico alvo de classe alta devido ao custo elevado e qualidade no produto produzido.

Atualmente na empresa A existem desvios de programação e priorização das ordens de fabricação devido a vários fatores que influenciam a mudança de plano por parte das áreas de engenharia, comercial e de planejamento e sendo assim trazem impactos nas peças que estão sendo fabricadas por terceirizadas. Essa mudança não planejada vem ocasionando diversos estoques indesejados, como também diversas faltas de materiais à linha de produção, consequentemente ocasionando gastos e desgastes desnecessários, o que afeta negativamente os resultados da empresa.

#### **3.1 Visão Geral do Funcionamento da Empresa**

Todo o processo produtivo da empresa tem início no momento em que é efetuada pelo cliente a compra do produto junto à área comercial da empresa. A partir de firmado o contrato de compra do produto pelo cliente, é inserido na carteira de pedidos da empresa a necessidade de produção daquele produto encomendado, e a partir disso é transferido para dentro do sistema informatizado da empresa uma demanda para fabricação de peças e montagem de conjuntos que irão compor o produto final.

O cadastro das necessidades é transferido para o sistema MRP *(Material Requirement Planning)* que calcula as datas que deverão ser iniciadas as fabricações das peças e conjuntos retroativos a data de entrega firmada pela empresa com o cliente, levando em consideração todos os *lead times* das peças em produção e montagem. As quantidades que deverão ser produzidas de cada peça serão informadas no momento em que as necessidades planejadas que são carregadas no sistema aparecem, pois o setor de desenvolvimento do produto e engenharia já efetua esse cadastro a partir do momento em que ocorre o nascimento de um item.

Utilizando-se do sistema SAP *(Systemanalyse and Programmentwicklung)*, *software* que interage com o sistema MRP onde é gerado através de uma tela específica números sequenciais de documentos que são chamados de ordens planejadas para se efetuar a emissão das ordens de fabricação (OF) ao qual serão fabricadas as peças e conjuntos; o setor de PPCP (Planejamento Programação e Controle de Produção) que é responsável pela administração de toda a documentação que circula no processo produtivo, através da figura do programador de materiais efetua a emissão dos documentos sistemicamente, que todos os dias são impressos no setor de impressão de documentos, onde os mesmos são separados por setor e enviados para início do processo produtivo.

Dentro da estratégia da empresa muitas dessas ordens são emitidas para serem fabricadas por empresas que são terceirizadas, pois devido à complexidade e ao custo no processo produtivo, máquinas, equipamentos e mão de obra é viável essa medida, pois assim a empresa transfere essa gama de itens para a responsabilidade de terceiros.

Para gerenciar a saída de matéria prima e insumos aos fornecedores subcontratados e a entrada do produto industrializado na empresa, existe o setor que é denominado subcontrato, onde o mesmo é responsável para administrar todo o processo de obtenção desses itens junto aos fornecedores que são terceirizados para a fabricação das peças.

A estrutura da área de subcontrato está bem definida e contempla todos os setores da empresa que estão envolvidos no processo de fabricação dos itens como engenharia, qualidade, compras, PCP (Planejamento e Controle da Produção) e *Follow up*. Cada seguimento desse setor efetua sua função conjuntamente para que todo o processo e obtenção de peças subcontratadas ocorram da maneira correta e dentro das necessidades e expectativas planejadas pela empresa.

#### **3.2 Elaboração do Plano Macro de Produção**

 A elaboração desse plano tem início no momento em que o setor comercial informa o setor de planejamento da empresa as datas de necessidade de entrega do produto final firmado na venda junto ao cliente. De posse dessas informações, a área de planejamento cria o plano de produção macro da empresa através de planilhas elaboradas para melhor visualização no processo produtivo.

 Depois de elaborado o plano de produção macro o setor de planejamento tem a responsabilidade de carregar essas informações para dentro do sistema informatizado da empresa que gerencia as necessidades de materiais. Esse cadastro é feito no sistema denominado MRP utilizando-se do *software* SAP para manipulação e cadastro dos dados necessários para início dos processos de emissão de ordens de fabricação (OF) e gerenciamento das datas de início e término de fabricação de cada estágio do processo produtivo dentro do plano estabelecido para a entrega do produto final.

Na figura abaixo pode-se ver um exemplo de planilha elaborada para plano macro de produção da empresa.

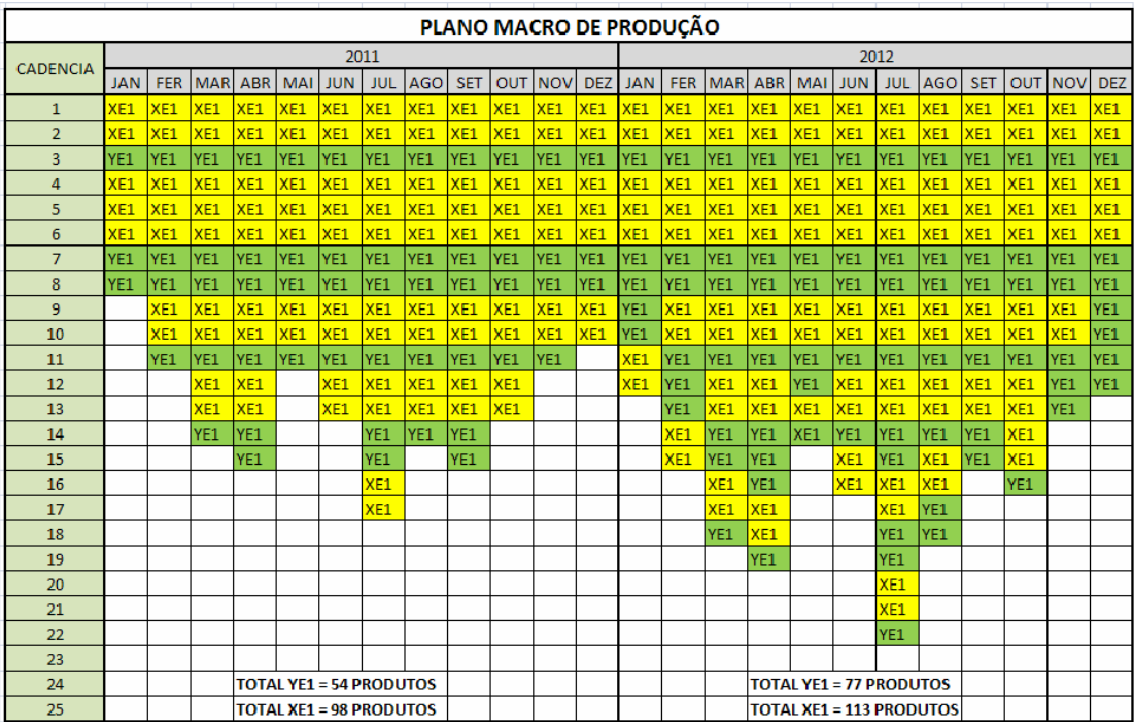

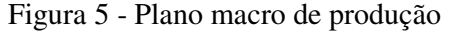

#### **3.3 Atendimento a Demanda MRP**

 Utilizando-se do sistema SAP, todo o início de semana o setor de PPCP através da figura do planejador de produção, gera uma lista geral contemplando todos os itens (códigos) que compõem a montagem do produto final e estão com as datas de emissões de documentos planejados para aquela semana, e essa lista de itens é fornecida através do sistema MRP que gerencia a necessidade de produção de cada item.

A data de necessidade de emissão desses documentos é gerada em cascata, pois a demanda dos itens é dependente, ou seja, depende da necessidade criada para a fabricação de um conjunto que está em uma estação superior para que gere a necessidade para os outros conjuntos ou itens que estão estações abaixo.

 Essa cascata de itens contempla a estrutura do produto com níveis e subnível que está cadastrada dentro do sistema MRP*,* e esse cadastro é efetuado no momento em que o setor de desenvolvimento do produto cria um item qualquer que será utilizado na montagem do produto em algum desses níveis.

O setor de engenharia tem a responsabilidade de revisar e atualizar frequentemente esse cadastro, mantendo o MRP atualizado para a geração das demandas e necessidades de produtos acabados, semi-acabados, componentes e matérias-primas.

 De posse da lista contemplando todos os itens (códigos) o planejador de produção faz a separação dos itens de acordo com os modelos de produto produzidos e os conjuntos dentro de cada modelo, e encaminha a lista ao programador separando-a de acordo com o responsável por cada seguimento para que o mesmo efetue a emissão dos documentos conforme as data de necessidades sugeridas pelo sistema.

Os programadores de materiais utilizando-se do sistema SAP, efetuam a emissão de ordens de fabricação (OF) conforme sugestão do MRP e com as quantidades necessárias para emissão dos lotes já cadastradas previamente dentro do sistema no momento da parametrização dos dados na criação dos itens.

#### **3.4 Parametrização dos Itens**

A parametrização dos itens tem por objetivo criar atributos para os materiais com o preenchimento de dados que afetam as demandas do MRP em toda sua cadeia produtiva.

O preenchimento destes campos afeta diretamente no cálculo do MRP em quantidade de peças, bem como nas datas das sugestões de emissões das ordens, portanto o cuidado de
arbitrar os dados adicionados evitando problemas, e estes campos estão distribuídos dentro do SAP*.*

São campos essenciais para preenchimento na parametrização:

- **grupo MRP**;
- $\blacksquare$  tipo MRP;
- tamanho do lote MRP;
- tipo suprimento;
- suprimento especial;
- chave de prazos;
- $\bullet$  código margem de segurança = (tempo de segurança).

# *3.4.1 Grupo MRP*

 A regra para atribuição do campo grupo MPR é a definição de qual grupo um determinado item pertence, e ele pode ser de vários tipos:

- topo produto de entrega;
- estação;
- ubestação;
- conjuntos;
- fabricado;
- ubconjuntos;
- ubcontratado;
- comprado;
- **parceiro**;
- kanban comprado;
- kanban fabricado interno;
- kanban fabricado externo.

# *3.4.2 Tipo MRP*

É a chave que determina se e como o planejamento de necessidades é efetuado para o material. Existem por exemplo as seguintes possibilidades:

- ponto de reabastecimento manual
- ponto de reabastecimento automático
- planejamento baseado em previsão
- baseado no planejamento com previsões para o consumo não planejado
- plano mestre de produção

 Cada tipo de atribuição cadastrada contém uma parametrização equivalente a sua utilização.

## *3.4.3 Tamanho do lote MRP*

 Este campo tem como finalidade definir a programação das demandas calculando o tamanho dos lotes para cada ordem planejada, ele deve ser utilizado observando conceitos de lote econômico e/ou curva ABC quando trabalhado em itens com grandes volumes em quantidades utilizadas em um determinado período, e lotes com quantidades fixas quando trabalhado em itens de grande complexidade e alto valor agregado.

Para os itens fabricados, subcontratados, comprados, comprados de parceiro, conjuntos e kanban não possuem regras fixas, porém, devem ser tratados dentro de um conceito justificando a escolha da política aplicada.

Conceitos utilizados para os itens de regras não definidas:

- lote econômico
- $\blacksquare$  curva ABC

## *3.4.4 Lote Econômico*

 É utilizada a fórmula clássica de lote econômico que iguala os custos de pedidos e armazenagem na tentativa de reduzir a soma dos mesmos.

Para este tipo de cálculo, é necessário ter quatro variáveis importantes : (\$ custo do pedido, demanda próximos 12 meses, \$ taxa de armazenagem, custo do item); permitindo o cálculo conforme formula abaixo :

*TxArm CustoItem*  $Lote = \sqrt{\frac{2 \times CustoPed \times DMmed}{T}}$  $\times$  $\times$ CustoPed  $\times$  $=$ . $\sqrt{2}$ 

Na imagem abaixo segue um gráfico de cálculo para lote econômico:

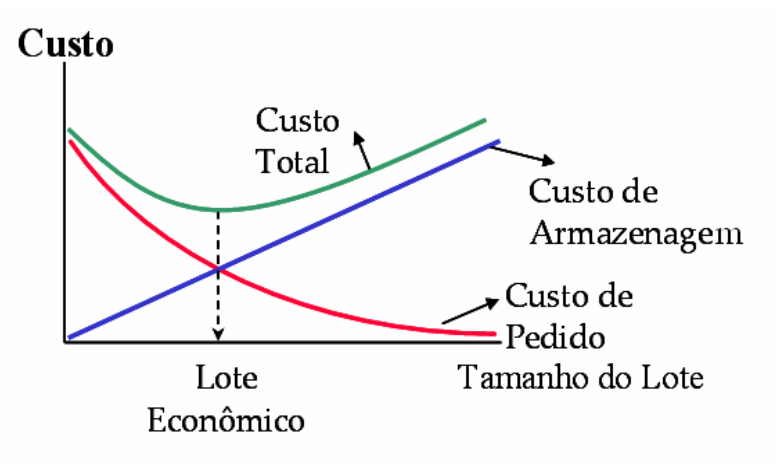

Figura 6 - Gráfico de cálculo para lote econômico Fonte: Empresa A, 2010

## *3.4.5 Custo do pedido*

Para obter o custo de pedido, levam-se em consideração os valores atribuídos ao documento e gestão do mesmo bem como o custo (Rateio) das atividades envolvidas.

Como referência atual, tem-se a Figura 7 da tabela como exemplo, que permite o cálculo do custo de pedido para os itens fabricados e subcontratados:

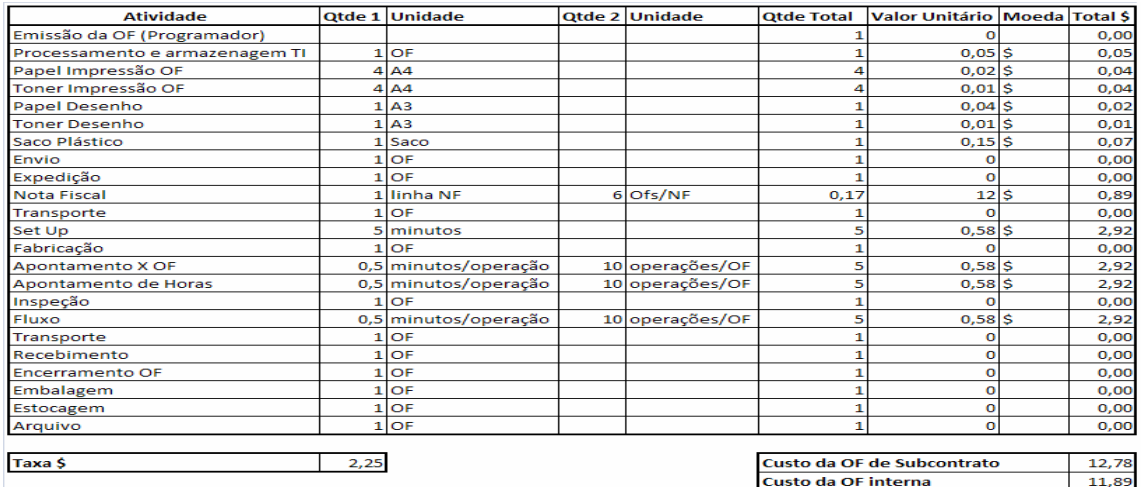

Figura 7 - Tabela para cálculo do custo do pedido

Fonte: Empresa A, 2010

Custo de Pedido para ordem de fabricação em subcontrato = \$ 12,78. Custo de Pedido para ordem de fabricação interna = \$ 11,89.

O custo de pedido para ordem de fabricação em subcontrato é \$ 0,89 maior que o custo de pedido para ordem de fabricação interna, pois esse custo é acrescido do valor da nota fiscal para envio da ordem ao subcontrato.

#### *3.4.6 Taxa de armazenagem*

A taxa de armazenagem é fornecida pela logística, permitindo compor a fórmula do lote econômico.

# *3.4.7 Demanda próximos 12 meses*

 Para obter mensalmente a demanda de um determinado item, é necessária a utilização do sistema SAP que calcula a quantidade de peças necessárias conforme plano de produção e políticas aplicadas.

Observa-se que para o exemplo abaixo, tem-se uma demanda total de 49 peças no período selecionado permitindo visualizar mês a mês obtendo a média de 4,08 peças mês.

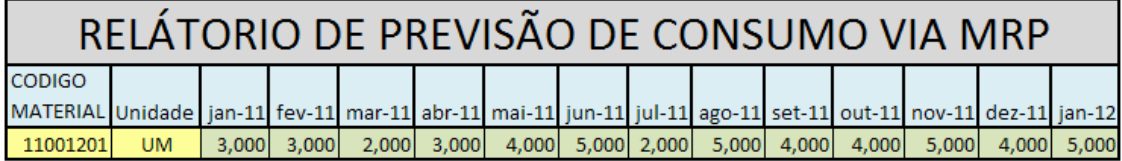

Figura 8 - Relátorio de previsão de consumo via MRP Fonte: Empresa A, 2010

## *3.4.8 Custo do item*

O custo do item também é uma variável necessária para o cálculo do lote econômico. Essa informação pode ser gerada em massa via sistema SAP ou individualmente para cada item.

Após a coletada dos dados pode-se retornar a fórmula.

# *3.4.9 Curva ABC*

Se a opção do planejamento for efetuar suas políticas de lotes a partir do conceito da curva ABC, será necessário obter o valor de algumas variáveis, tais como custo do item e demanda anual, permitindo construir um gráfico referenciando os itens A, B, C e aqueles com custo quase zero utilizar a letra D como mostra os exemplo a seguir:

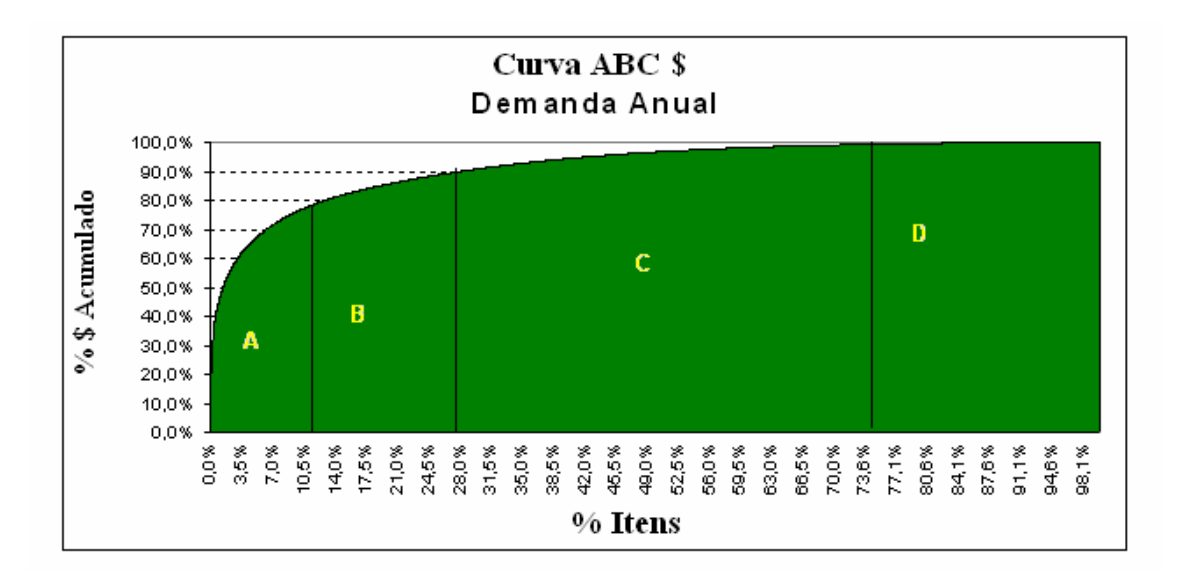

Figura 9 - Gráfico curva ABC

Fonte: Empresa A. 2010

## *3.4.10 Tipo de Suprimento*

 Tipo de suprimento determina como o material é suprido. São possíveis os seguintes tipos de suprimento:

- material produzido internamente.
- material suprido externamente.
- material pode ser produzido internamente ou suprido externamente.

# *3.4.11 Suprimento especial*

O suprimento especial possibilita a especificação exata do tipo de suprimento. O sistema determina o tipo de suprimento a partir do tipo de material que será necessário utilizar para a fabricação de um determinado item. Se o suprimento especial estiver atribuído incorretamente, a demanda não será direcionada para o MRP produzir o material, gerando atrasos.

## *3.4.12 Chave de prazos*

Chave com a qual o sistema determina os tempos de folga, importantes para a programação de uma ordem. Com a chave de horizontes, o usuário especifica os seguintes tempos de folga:

■ horizonte de abertura

- margem de segurança (somente em caso de fabricação interna)
- margem de antecipação do início da fabricação (somente em caso de produção interna)
- horizonte de liberação (somente em caso de administração da ordem de fabricação)

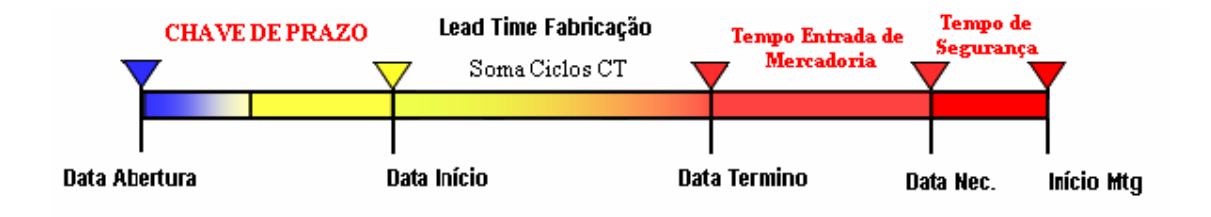

Figura 10 - Representação gráfica dos tempos de fabricação Fonte: Empresa A. 2010

A Chave de prazos visa antecipar a proximidade do momento de início de uma ordem, evitando-se assim utilizar o *lead time* para suprir os tempos necessários para o fluxo de atividades necessárias antes de a ordem entrar em processo de fabricação.

## *3.4.13 Código margem de segurança/Tempo de segurança*

Estes campos são dependentes sendo necessária a atribuição de ambos permitindo o funcionamento correto dos cálculos efetuados nas demandas.

O período de segurança conduz a que as necessidades no planejamento de necessidades sejam antecipadas em um número de dias de trabalho a ser determinado. A cobertura real corresponde exatamente ao período de segurança.

O sistema utiliza do tempo de segurança para antecipar a data de término da Ordem Planejada. As datas de necessidades do item não são modificadas por isso, porém, são antecipadas as datas bases de término e início da ordem, impactando toda a lista de componentes.

Este campo tem a finalidade de criar uma segurança para o planejamento do material e deve, portanto, ser utilizado com muito critério, uma vez que nem todos os materiais e processos necessitam de segurança.

O campo Tempo de Segurança só funciona se o campo Código de Margem de Segurança estiver preenchido.

O programador deve ficar atento ao fato que estes tempos se acumulam, o que pode antecipar as demandas além do necessário se não se levar isto em conta.

#### **3.5 Impressão de documentos**

Após a emissão diária de documentação efetuada pelo programador de materiais, o sistema MRP efetua uma rotina diária pré-determinada nas madrugadas de um dia para outro, onde as ordens de fabricação são impressas automaticamente nos casos de peças primarias que não são montagens de conjuntos e subconjuntos.

Ordens de montagem de conjuntos e subconjuntos só serão impressas na rotina quando o programador responsável pela montagem efetuar a liberação sistêmica da OF no dia anterior levando em consideração as datas de liberação e de início programadas pelo MRP.

Essas ordens são acumuladas no setor de impressão de documentos para serem separadas e enviadas para o próximo estágio.

#### *3.5.1 Separação de documentos*

Todos os dias o setor de impressão de documentos recolhe as ordens de fabricação que foram impressas na rotina do MRP e efetua a divisão de acordo com a área responsável para encaminhamento ao processo produtivo, colocando-as em sacos plásticos e incluindo também desenhos 2D contendo cotas do material para visualização do operador no momento da fabricação do material.

Depois de separadas as ordens de fabricação recebem o primeiro fluxo e são colocadas em escaninhos dispostos na área desse setor, para posteriormente serem coletadas pelos setores responsáveis.

O fluxo das ordens de fabricação é efetuado através do sistema informatizado da empresa em um programa desenvolvido para identificação sistêmica do setor ao qual a ordem de fabricação está fisicamente e assim poder montar relatório com o número de documentos que estão fabricando em um setor qualquer, e também poder dimensionar o volume da mão de obra necessária naquele momento para atendimento ao ciclo planejado daquele setor.

#### **3.6 Envio de documentos para o processo produtivo**

Cada responsável coleta as ordens de fabricação no setor de impressão de documentos todos os dias em horários determinados, e essas ordens são levadas para o seu setor a fim de serem enviadas para o processo produtivo.

Caso ocorra algum extravio do documento dentro dessa sistemática de envio, o setor responsável pela ordem de fabricação ficará incumbido de efetuar impressão de 2ª via para repor a via extraviada.

Nesse momento as ordens de fabricação são separadas por centro de trabalho (CT) e efetuado o fluxo conforme abaixo:

- almoxarifado (para pagamento de componentes no caso de montagens de conjunto e subconjuntos);
- corte de matéria prima (Placas, Chapas, Barras, Perfis, Tubos, etc).

O almoxarifado recebe a OF e nesse momento realiza o pagamento dos componentes que estão contemplados na lista de materiais da ordem. Utilizando-se também do sistema SAP integrado com o MRP para administrar e pagar os componentes requisitados na OF. O almoxarifado monta kits para cada ordem e separa-os para serem encaminhados aos setores de montagens da empresa.

As ordens que são separadas para envio ao setor de corte são divididas por matéria prima a ser utilizada e são agrupadas de forma que as ordens que utilizaram placas como matérias primas ficaram juntas, e assim também para as ordens com matéria prima que são chapas, barras, perfis, tubos, etc.

Existe essa divisão, pois no processo de corte de matéria prima são utilizadas máquinas diferentes e com capacidades de corte limitadas para algumas matérias, que nesses casos precisam ser utilizadas em máquinas especiais devido à dimensão e espessura da matéria prima.

No setor de corte de matéria prima existe um estágio de análise anterior que utilizando-se de um *software* (Corte certo) agrupa as OFs que utilizam da mesma matéria prima e assim dimensiona o corte de várias ordens na mesma placa ou chapa para o melhor aproveitamento da matéria prima.

### **3.7 Subcontrato**

Como estratégia para redução dos custos com mão de obra, máquina, equipamentos e administração na fabricação de um tipo específico de peças para a montagem interna, a empresa decidiu subcontratar empresas terceirizadas para transferir essa responsabilidade, com isso fez se necessário a criação do setor de subcontratos dentro da empresa.

Com a intenção de gerenciar a entrada e saída desses materiais da empresa a área de subcontrato contempla todos os setores envolvidos no processo de fabricação e obtenção dos itens, como por exemplo, engenharia, qualidade, compras, PCP e *follow up*.

### *3.7.1 Qualificação de fornecedores*

Com o objetivo de identificar um potencial fornecedor que obtenha alguns requisitos técnicos essenciais para a industrialização de peças para a empresa contratante, foi criado alguns parâmetros para qualificação desses fornecedores.

A empresa identifica a necessidade de desenvolver um fornecedor a partir de algumas situações abaixo.

Tecnologias ou processos:

- não praticados pela empresa;
- considerados não estratégicos;
- contendo itens com alta demanda e baixo valor;
- contendo itens com potencial fornecimento de produtos acabados ou semi acabados;
- contendo itens com custos de industrialização menores que os da fabricação interna ou menores que o custo máximo do item fornecido pela área de custos.

Identificada a necessidade, a área solicitante encaminha a solicitação para a área de PPCP (Planejamento Programação e Controle de Produção) e compras de industrialização, e solicita análise da necessidade.

Existem duas situações para procura de fornecedores:

 a base atual de fornecedores é capaz de manufaturar a nova demanda através de recursos já existentes ou através de investimentos em recursos que capacitem a empresa para fornecimento;

 a base atual de fornecedores não é capaz de manufaturar a nova demanda por não ter recursos disponíveis ou por desconhecer a tecnologia necessária para manufaturar os novos itens.

Os potenciais fornecedores são pré-selecionados conforme requisitos específicos:

- certificação;
- equipe técnica;
- disponibilidade inicial conforme necessidade identificada;
- *software* de gestão empresarial;
- classificação fiscal (empresa prestadora de serviços);
- seguro para materiais em processo ou durante o transporte.

A avaliação inicial do potencial fornecedor é realizada através de uma visita dos representantes das áreas da qualidade, engenharia de produção, planejamento e compras de industrialização, onde são analisados os seguintes itens:

- lista dos principais clientes e fornecedores;
- sistema de informação;
- estrutura fabril:
- mão de obra;
- estrutura do sistema da qualidade;
- gestão da produção;
- capacidade de realização de novos investimentos.

Baseado nessa análise, os representantes das áreas acima citadas decidem pela continuidade ou interrupção do processo de desenvolvimento do novo fornecedor. Se a decisão for de continuar o desenvolvimento, deve-se entregar ao potencial fornecedor desenhos e normas para realização do exercício de cotação, desde que esteja assinado o acordo de confidencialidade.

O potencial fornecedor é considerado aprovado após execução de todas as etapas anteriores, demonstração de capacidade técnica, competitividade e de robustez do sistema de garantia da qualidade, através do relatório elaborado pela área da qualidade de fornecedores.

Todas as áreas envolvidas com o planejamento e compras de industrialização serão informadas após a conclusão do desenvolvimento. As atividades são transferidas de acordo com a disponibilidade do novo fornecedor.

#### *3.7.2 Engenharia dos processos*

A engenharia através da figura do técnico de processos desenvolve o papel dentro da área de subcontrato de dar suporte ao fornecedor com relação ao processo em si de fabricação de um item que está sobre responsabilidade dele.

Esse suporte é feito através de informações passadas de como é efetuada as etapas de fabricação de um item qualquer, fornecendo cotas e desenhos e esclarecendo dúvidas que possam ocorrer em qualquer momento da industrialização do material.

As informações podem ser fornecidas através de telefone ou e-mails, e em alguns casos o técnico de processo pode se deslocar até o fornecedor, a fim de auxiliá-lo no processo de fabricação.

## *3.7.3 Qualidade dos processos*

No caso da qualidade o responsável para suportar o fornecedor com informações que dizem respeito à qualidade do produto é um engenheiro de qualidade, e também um técnico da qualidade que auxilia o fornecedor na inspeção de qualidade de um processo produtivo para outro dentro da planta de sua empresa.

#### *3.7.4 Compras*

O setor de compras tem papel importante na subcontratação dos itens juntos aos fornecedores, pois é esse setor que negocia o preço que será pago para obtenção do item acabado.

A necessidade de compra se baseia nas informações geradas via sistema MRP integrado com o sistema SAP. Compras é responsável pela procura da fonte de suprimento, buscando a melhor negociação comercial, considerando os requisitos:

- técnicos:
- qualidade;
- $\blacksquare$  histórico de fornecimento:
- *lead time* de suprimentos/criticidade do item;
- discrepâncias apresentadas anteriormente;
- volume do negócio, entre outros.

Em cada etapa do processo de aquisição incluindo avaliação de fornecedores são definidas em procedimentos documentados para execução de cada atividade.

A compra de um material ou serviço apresenta condições comerciais determinadas com preços e fórmulas ou índices de reajustes previamente acordados e as condições de pagamento estabelecidas. Na negociação o comprador leva em consideração os seguintes termos:

- prazo de entrega;
- $\blacksquare$  preço;
- quantidades;
- condições de pagamento;
- condições de entrega;
- análise técnica qualidade;
- sistema produtivo.

Com identificação das possíveis fontes de fornecimento a cotação é feita considerando os seguintes aspectos:

- Prazo: compatibilidade do prazo de entrega proposto pelo fornecedor com a data de necessidade solicitada
- Preço: o comprador deve verificar se os custos propostos estão compatíveis com o mercado e com o histórico de compra da empresa. Caso isto não ocorra, ele negocia junto à fonte de suprimento uma nova proposta. Não existindo um histórico de compra anterior, o comprador decidirá em função das propostas apresentadas.

Concluído o processo de seleção do fornecedor e o mesmo devidamente qualificado, o comprador inicia o processo de compra.

A emissão da documentação ocorre através do SAP utilizando-se de ferramentas e telas nele disposto para esse fim e levando-se em consideração todas as condições negociadas no processo de cotação ou no contrato previamente acordado. Automaticamente após a emissão do documento, o mesmo é submetido via sistema para aprovação dos superiores responsáveis que também se utilizam o SAP para sistemicamente aprovarem o documento e posteriormente serem impressos automaticamente nas rotinas diárias.

# *3.7.5 PCP*

No subcontrato o PCP fica sobre a responsabilidade de uma equipe de colaboradores que efetua desde a estratégia a longo prazo para determinar o que produzir e quando produzir e também efetuar o monitoramente e correção nos desvios que podem ocorrer dentro do processo produtivo com relação a datas e documentação de fabricação.

A equipe do PCP contém colaboradores que efetuam o planejamento estratégico para os itens subcontratados, e programadores de materiais que são responsáveis pela emissão das RC (Requisição de Compra) que serão transformadas em ordens de fabricação de subcontrato pelo comprador. Nesse setor também existe a figura do controlador de materiais que efetua o acompanhamento dos documentos entre a emissão, corte de matéria prima, pagamentos até o envio para o fornecedor subcontratado.

O planejador de materiais através de estudos desenvolve padrões para planejamento dos itens subcontratados e preenchimento de campos no momento da parametrização efetuada pelo programador de materiais.

De posse das informações o programador de matérias efetua a parametrização dos itens e/ou correção na parametrização quando é necessário. Toda semana o programador de matérias tem a obrigação de atender o relatório de ordens planejadas que lhe é enviado para emissão de RCs conforme datas programadas pelo MRP. Com a lista em mãos o programador efetua as emissões utilizando-se do sistema SAP para o mesmo.

Essa lista contempla dados e informações importantes para se programar as datas de emissão, e nela pode ser feitar uma priorização nas emissões de acordo com a data mais antiga para a abertura da RC.

Na Figura 11 pode ser visto um exemplo de planilha padrão para emissão semanal de RCs programadas pelo MPR que o programador necessita atender.

| Programador<br>Responsavel | CODIGO<br>Material | <b>STATUS</b><br>SEMANA 50 - 2010 Planejada Planejado Planejado Planejada | Abertura   | Inicio                                    | Fim.      |                     | N° Ordem Qtde Emissão<br>Planeiada |                                |       |
|----------------------------|--------------------|---------------------------------------------------------------------------|------------|-------------------------------------------|-----------|---------------------|------------------------------------|--------------------------------|-------|
| XE1                        | 1105072            | <b>SEMANA</b>                                                             | 7/12/2010  | 4/1/2011                                  | 3/2/2011  | 130028761           | 7                                  | <b>Programador Responsavel</b> | Total |
| X <sub>D1</sub>            | 1128267            | <b>SEMANA</b>                                                             |            | 10/12/2010 17/12/2010                     |           | 1/2/2011 132473063  | Δ                                  | XC1                            | 201   |
| XA1                        | 1188085            | <b>SEMANA</b>                                                             | 8/12/2010  | 12/1/2011                                 |           | 16/2/2011 132361445 | 29                                 | XA1                            | 182   |
| X <sub>D1</sub>            | 1403946            | <b>SEMANA</b>                                                             | 10/12/2010 | 14/1/2011                                 | 24/2/2011 | 132143455           | $\overline{12}$                    | XD <sub>1</sub>                | 161   |
| X <sub>D1</sub>            | 1791551            | <b>ATRASO</b>                                                             |            | 19/11/2010 19/11/2010                     |           | 5/1/2011 133662199  | з                                  | XF <sub>1</sub>                | 82    |
| XE1                        | 1960736            | <b>SEMANA</b>                                                             | 10/12/2010 | 14/1/2011                                 | 25/2/2011 | 130044121           | $\overline{15}$                    | XE1                            | 49    |
| XA1                        | 11158425           | <b>SEMANA</b>                                                             | 10/12/2010 | 14/1/2011                                 | 25/2/2011 | 127583843           | 37                                 | XB1                            |       |
| X <sub>D1</sub>            | 11226213           | <b>SEMANA</b>                                                             | 10/12/2010 | 14/1/2011                                 | 25/2/2011 | 130028685           | 13                                 | <b>Total geral</b>             | 682   |
| XF1                        | 11319473           | <b>SEMANA</b>                                                             | 9/12/2010  | 20/1/2011                                 | 1/3/2011  | 130888248           | з                                  |                                |       |
| XTF1                       | 11319506           | <b>ATRASO</b>                                                             |            | 6/11/2010 15/10/2010 29/10/2010 133670550 |           |                     | ड                                  |                                |       |
| X <sub>A1</sub>            | 11532805           | <b>SEMANA</b>                                                             | 10/12/2010 | 14/1/2011                                 | 24/2/2011 | 130044426           | 36                                 |                                |       |
| XA1                        | 11851603           | <b>SEMANA</b>                                                             | 8/12/2010  | 19/1/2011                                 |           | 10/3/2011 133677615 | $\overline{17}$                    |                                |       |
| XTF1                       | 12259275           | <b>ATRASO</b>                                                             |            | 7/11/2010 25/10/2010 27/10/2010 131738086 |           |                     |                                    |                                |       |
| XTF1                       | 12259278           | <b>SEMANA</b>                                                             | 9/12/2010  | 6/1/2011                                  |           | 10/1/2011 133723667 | $\overline{2}$                     |                                |       |
| XC1                        | 12282832           | <b>SEMANA</b>                                                             | 10/12/2010 | 14/1/2011                                 |           | 24/2/2011 130844343 | 23                                 |                                |       |
| XC1                        | 12604616           | <b>SEMANA</b>                                                             | 10/12/2010 | 14/1/2011                                 |           | 23/2/2011 131354517 | 68                                 |                                |       |
| XC1                        | 12812242           | <b>SEMANA</b>                                                             | 7/12/2010  | 11/1/2011                                 |           | 15/2/2011 131341770 | 79                                 |                                |       |
| XA1                        | 12976181           | <b>SEMANA</b>                                                             | 10/12/2010 | 21/1/2011                                 | 2/3/2011  | 128942835           | 7                                  |                                |       |
| XA1                        | 12976742           | <b>SEMANA</b>                                                             | 10/12/2010 | 21/1/2011                                 | 2/3/2011  | 128478512           | $\boldsymbol{\Lambda}$             |                                |       |
| XC1                        | 13313356           | <b>SEMANA</b>                                                             | 6/12/2010  | 10/1/2011                                 | 4/2/2011  | 130834189           | 254                                |                                |       |
| XA1                        | 13546167           | <b>SEMANA</b>                                                             | 10/12/2010 | 17/12/2010                                | 31/1/2011 | 133662293           | 36                                 |                                |       |
| XA1                        | 14230378           | <b>SEMANA</b>                                                             | 9/12/2010  | 13/1/2011                                 | 17/2/2011 | 132648898           | 129                                |                                |       |
| XA1                        | 14317158           | <b>SEMANA</b>                                                             | 9/12/2010  | 20/1/2011                                 | 1/3/2011  | 133657764           | 28                                 |                                |       |
| XF1                        | 14570042           | <b>SEMANA</b>                                                             | 8/12/2010  | 12/1/2011                                 | 20/1/2011 | 130516060           | ਨ                                  |                                |       |
| XA1                        | 14666818           | <b>SEMANA</b>                                                             | 10/12/2010 | 14/1/2011                                 |           | 18/2/2011 131632515 | 25                                 |                                |       |
| XD1                        | 14811984           | <b>SEMANA</b>                                                             | 10/12/2010 | 14/1/2011                                 | 24/2/2011 | 132109771           | $\overline{25}$                    |                                |       |
| XA1                        | 14985119           | <b>SEMANA</b>                                                             | 6/12/2010  | 10/1/2011                                 | 14/2/2011 | 133671697           | 88                                 |                                |       |
| XF1                        | 15220574           | <b>SEMANA</b>                                                             | 10/12/2010 | 14/1/2011                                 | 23/2/2011 | 132717738           | $\overline{A}$                     |                                |       |
| XD1                        | 15550149           | <b>SEMANA</b>                                                             | 8/12/2010  | 19/1/2011                                 | 28/2/2011 | 126175313           | 24                                 |                                |       |
| XA1                        | 15668999           | <b>ATRASO</b>                                                             |            | 7/11/2010 18/10/2010 21/10/2010 132648938 |           |                     | $\Delta$                           |                                |       |
| XA1                        | 15883541           | <b>SEMANA</b>                                                             |            | 7/12/2010 14/12/2010                      |           | 6/1/2011 124491691  | 50                                 |                                |       |
| X <sub>01</sub>            | 16086913           | SEMANA                                                                    |            | 10/12/2010 17/12/2010 28/1/2011 133669195 |           |                     | 11                                 |                                |       |

Figura 11 - Relatório de ordens planejadas

Fonte: Empresa A. 2010

#### *3.7.6 Follow up*

É o processo de acompanhamento da ordem de fabricação emitida para subcontratação colocada junto aos fornecedores, com o objetivo de garantir a entrega do material ou serviço acordado, na data estabelecida neste pedido de fabricação.

A equipe de *follow up* tem a incumbência de ser o elo de ligação entre a empresa que subcontratou o serviço e o fornecedor que é responsável pela industrialização dos itens selecionados para terceirização.

Essa interface efetuada pelo *follow up* normalmente é realizada através de ligações telefônicas e/ou e-mail entre as empresas, e em alguns casos em visitas agendadas. O *follow up* também realiza visitas periódicas nas empresas subcontratadas para negociações e reuniões de trabalho.

#### **3.8 Mapeamento do fluxo de valor**

É o método de análise, melhoria e gestão do fluxo de atividade cujo objetivo é a eliminação do desperdício nos processos em geral, visando à redução dos custos e atrasos. É a identificação de todas as atividades que agregam ou não valor através de todo o trajeto do produto da fonte até o cliente, a fim de melhorar a produtividade do fluxo de atividade produtiva ou administrativa.

O mapeamento do fluxo de valor dentro de uma empresa é de grande utilidade, pois pode-se visualmente identificar as sequências e etapas dentro dos processos da empresa.

No caso da empresa A em estudo, foi realizado o mapeamento do processo de terceirização dentro da área de subcontrato para entender melhor todas as fases que envolve esse serviço e poder atuar de maneira incisava nos desvios identificado, propor melhorias em cada etapa e no conjunto das informações trazer ganhos na metodologia de trabalho com redução no tempo de execução das tarefas.

Pode-se ver no exemplo a seguir como funciona o processo de subcontratação de um item dentro da empresa, de modo a identificar os desperdícios e direcionar as melhorias que são necessárias para aperfeiçoar o desempenho:

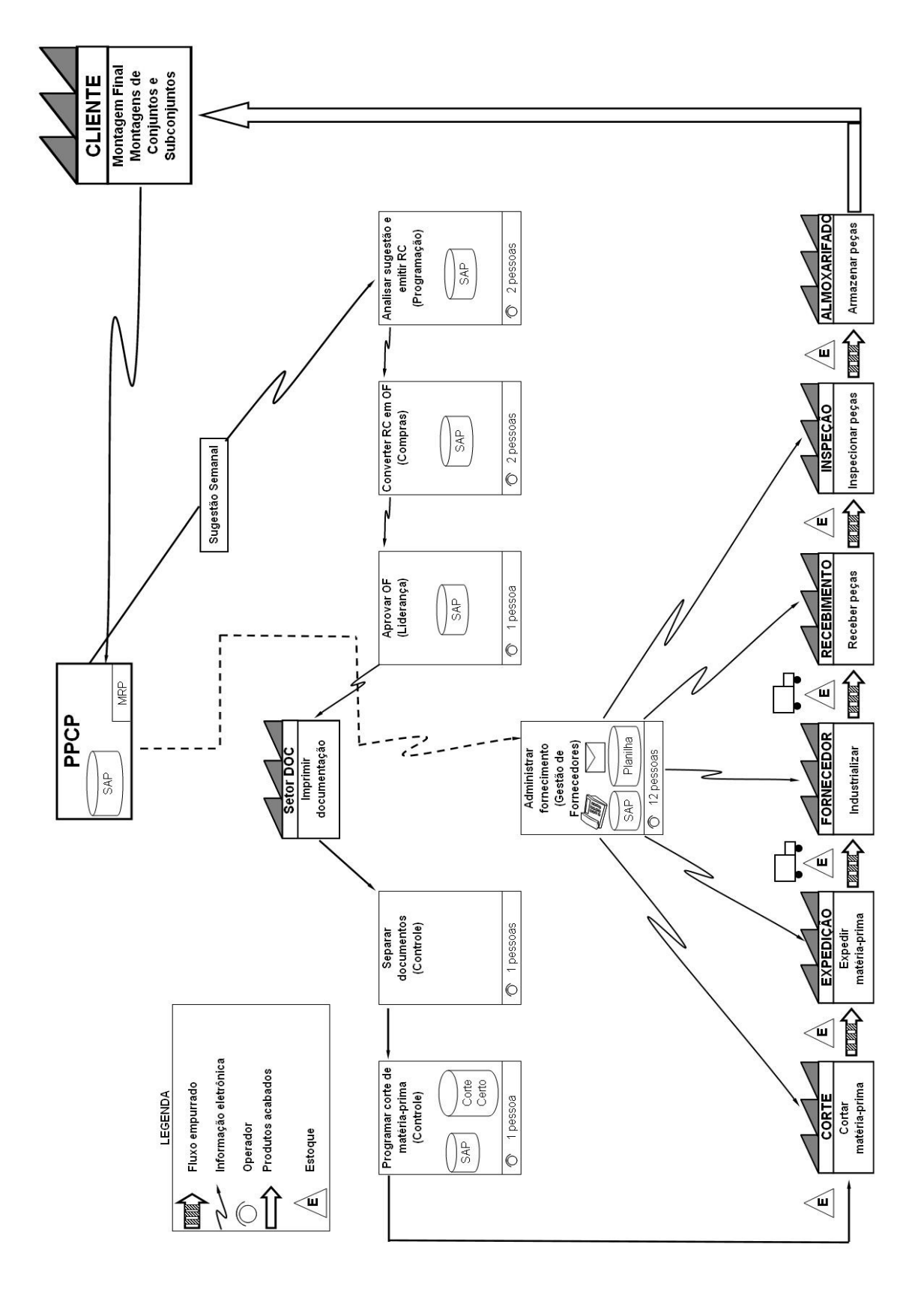

Figura 12 - Mapeamento do fluxo de valores

Fonte: Empresa A. 2010

#### **3.9 Sequenciamento de entregas**

A sequência com que é feita as entregas de peças industrializadas pela empresas subcontratadas hoje, tem sido o grande motivo causador de atrasos em montagens e entregas de produtos a clientes além de causar estoques desnecessários e gastos com mão de obra e equipamentos para administrar esses excessos.

O fornecedor subcontratado para industrialização efetua as entregas das ordens de fabricação de maneira a maximizar o lucro e diminuir o setup entre um processo e outro no momento da industrialização, com isso ele pode gerar maior saúde financeira e aumentar sua produtividade significativamente.

No entanto pelo fato de não existir um correto sequenciamento dessas entregas, de acordo com a necessidade da empresa A que subcontratou a industrialização, ocorre muitos problemas de falta de material na linha de produção, ocasionando atrasos de produção ou até paradas dentro do processo produtivo, e em outros casos acaba gerando estoques desnecessários gerando custo para administração dos mesmos e perdas financeiras com dinheiro aplicado na fabricação de peças que estão paradas em estoque.

#### *3.9.1 Visão do estado atual das entregas*

Com a falta da correta administração do sequenciamento das entregas das ordens de fabricação industrializadas por empresas terceirizadas que são subcontratadas, os tempos de *lead times* e ciclo total de fabricação não são atendidos e assim ocasiona falta de peças para a montagem dos produtos dentro da unidade fabril da empresa A.

Através de levantamentos de dados observa-se que na média geral, todas as empresas subcontratadas não atendem o ciclo planejado para os itens subcontratados.

A Figura 13 mostra o gráfico com uma visão geral mês a mês da situação atual do atendimento nos últimos 13 meses, comparando o *lead time* real com o planejado na média.

Esse gráfico indica na linha vermelha a média dos *lead times* planejados para as ordens de fabricação subcontratadas no mês. Já nas colunas a indicação é da média dos *lead times* real atingidos para todas as ordens de fabricação de cada mês.

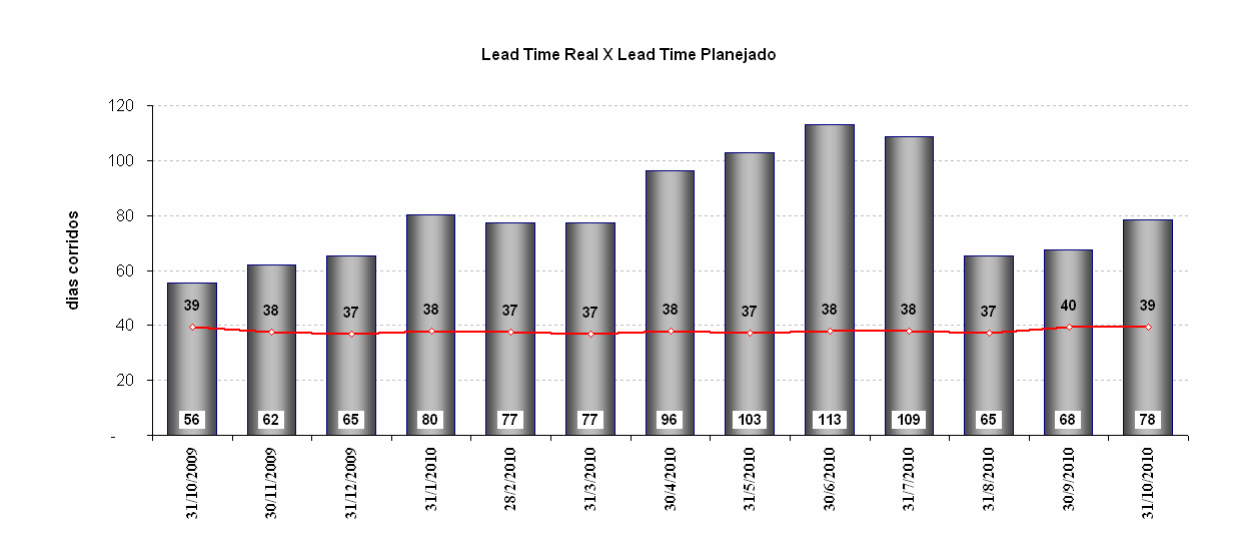

Figura 13 - Gráfico *lead time* real X *lead time* planejado

Fonte: Empresa A.

Para entender melhor o gráfico, os números foram alcançados da seguinte maneira: todos os dias o planejador da área de subcontratos gera um relatório extraído do SAP onde obtem-se todas as ordens de fabricação emitidas para industrialização em subcontrato. Esses dados são gravados em uma base em arquivo Excel 2007 onde a mesma contempla dados como número de ordens de fabricação emitidas para industrialização em subcontrato e informações de *lead time* já cadastrado para cada item no momento da parametrização, é feito a soma dos *lead times* de cada ordem e dividido pelo número de ordem contemplada na planilha obtendo assim a média geral dos *lead times*, que é demonstrada na linha vermelha do gráfico como a média mensal do *lead time* planejado calculado do primeiro ao último dia de cada mês.

As informações das colunas do gráfico demonstra o *lead time* real, que foram obtidos da mesma maneira que os dados do *lead time* planejados, porém o cálculo foi efetuado levando em consideração a data de envio da ordem de fabricação para o fornecedor e a data de entrega dessa ordem industrializada, obtendo assim o *lead time* real de cada item. Da mesma forma foi somado esses *lead times* e dividido pelo número de ordens de fabricação entregue nesse período, e assim chegou-se ao valor do *lead time* real calculado para cada mês.

## **3.10 Simulação**

Buscando melhorar o *lead time* real médio frente ao planejado é necessário melhorar a organização do sequenciamento das tarefas e das entregas dos fornecedores subcontratados. Para isso é necessário utilizar-se de regras para o correto sequenciamento dessas entregas.

Com a intenção de apontar as diferenças e semelhanças entre regras de sequenciamento foi criado um programa em *Visual Basic for Applications (VBA)* com interface em um *software Microsoft Excel* que permitisse simular o impacto de priorizações de ordens de fabricação em um ambiente de produção específico, qual seja, a industrialização efetuada por empresas subcontratadas, utilizando-se das regras a seguir:

- A regra PEPS (Primeiro que entra, primeiro que sai ou FIFO *first in, first out)*.
- A regra MTP (menor tempo de processamento ou SPT *Shortest Processing Time).*
- A regra IFO (Índice de folga dinâmica ou FDIN).
- A regra MDE (menor data de entrega ou EDD *earliest due date*).

Foi efetuada uma comparação com o que aconteceu na realidade e que nesse caso chamaremos de REAL.

Também foi simulada uma regra chamada de FORNEC, que é também uma simulação (não aconteceu na realidade) de como seria a fila se o fornecedor somente obedecesse às priorizações do sistema e depois disso passasse a atender as ordens que quisesse (segundo o interesse financeiro). Esta regra serve para mostrar o quanto a falta de priorizações e sequenciamento podem ser danosas ao PCP da empresa A, se deixadas ao critério do fornecedor.

Essa comparação foi feita em 4 indicadores:

- **adiantamento médio:** indicador que demonstra qual foi no número de dias, em média, que cada ordem chegou adiantada em relação ao prazo no sistema. Sua medida é importante, pois índices muito altos levam a um estoque desnecessário na empresa A;
- **atraso médio:** indicador que demonstra qual foi no número de dias, em média, que cada ordem chegou atrasada em relação ao prazo no sistema. Sua medida é importante, pois índices muito altos levam a um baixo nível de serviço em relação à próxima etapa da cadeia;
- **atraso da fila restante:** trata-se de um indicador que mostra a situação final da fila de ordens restantes. Sua medida é importante, pois mostra o retrato da situação final de cada regra. Algumas regras não têm atraso médio, justamente por não executarem as ordens já mais atrasadas, porém deixam um grande atraso em fila (atrasos são negativos);
- **percentagem do ciclo planejado:** este é o indicador de cumprimento ao *lead time* planejado. Como os prazos são diferentes, foi calculado percentualmente,

ou seja, pela diferença entre *lead time* real e planejado, dividido pelo planejado. É uma medida importante, já que mostra o quanto o planejamento e fabricação estão coesos entre si.

Esse programa lê em uma pasta criada dentro da base de dados do *software* da empresa, os arquivos de dados que são gravados diariamente e contém as informações de quando as ordens de fabricação foram enviadas para os fornecedores e quando elas foram entregues. Com essas informações calcula-se quantas ordens foi entregue em atraso, qual foi o atraso médio, qual foi o adiantamento médio, qual o atraso médio da fila que sobrou, o percentual do tempo de *lead time* real/planejado (indicadores propostos). Esse experimento utilizou dados coletados de 04 de janeiro de 2010 a 30 de junho de 2010.

Foram utilizados dados relativos a quatro fornecedores sendo dois fornecedores de produtos usinados e dois fornecedores de produtos estampados. Essa escolha deve-se ao grande volume de peças subcontratadas.

Esses fornecedores foram divididos da seguinte maneira:

- fornecedor A (produtos usinados 1);
- fornecedor B (produtos estampados 1);
- $\blacksquare$  fornecedor C (produtos usinados 2);
- fornecedor D (produtos estampados 2).

# **4 RESULTADOS E DISCUSSÃO**

Foram gerados quatro gráficos a partir de tabelas extraídas do programa elaborado, que trouxe os seguinte resultados:

| l abeia $\angle$ - Dados do formecedor A obtidos no simulador |                    |              |                         |        |  |  |
|---------------------------------------------------------------|--------------------|--------------|-------------------------|--------|--|--|
| <b>Fornecdor A</b>                                            | Adiantamento médio | Atraso médio | Atraso da fila restante | Ciclo  |  |  |
| REAL                                                          | 31,46              | 28,67        | $-32,95$                | 70%    |  |  |
| <b>FIFO</b>                                                   | 26,55              | 46,86        | $-33,57$                | 107%   |  |  |
| <b>SPT</b>                                                    | 39,28              | 37,08        | $-12.64$                | $12\%$ |  |  |
| <b>FDIN</b>                                                   | 19,86              | 34,01        | 20,92                   | 50%    |  |  |
| <b>EDD</b>                                                    | 17,18              | 40.56        | $-12.09$                | 86%    |  |  |
| <b>FORNEC</b>                                                 | 33,73              | 43,95        | $-35,35$                | 50%    |  |  |
| <b>P.P. A</b>                                                 | 0.010              |              |                         |        |  |  |

Tabela 2 - Dados do fornecedor A obtidos no simulador

Fonte: Empresa A, 2010.

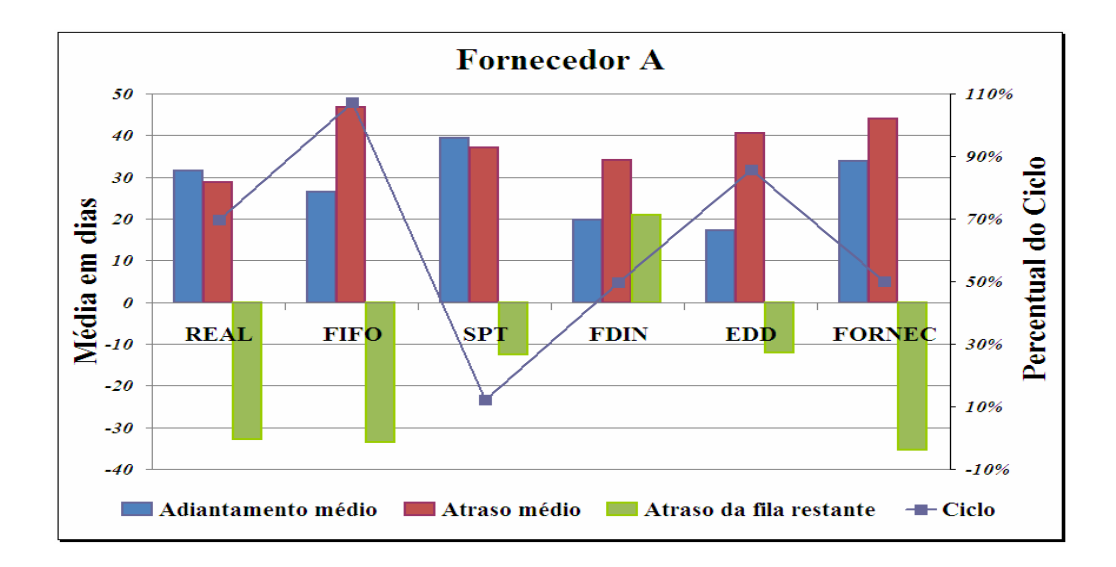

Figura 14 - Gráfico dos resultados da simulação para o fornecedor A. Fonte: Empresa A, 2010.

Os dados do fornecedor A já permitem verificar que o sequenciamento pela folga dinâmica (FDIN) mostrou-se bastante promissor em relação ao atraso da fila restante, já que é a única regra que deixa a fila adiantada em média.

Já em relação ao tempo de ciclo, a regra do menor tempo de processamento (SPT) se mostrou muito superior, já que privilegia ordens mais rápidas, aumentando o fluxo médio. Uma observação interessante é que a regra FORNEC tem um efeito bom em relação ao ciclo, e é financeiramente interessante para o fornecedor.

| <b>Fornecdor B</b> | Adiantamento médio | Atraso médio | Atraso da fila restante | Ciclo  |
|--------------------|--------------------|--------------|-------------------------|--------|
|                    |                    |              |                         |        |
| REAL               | 26,36              | 33,31        | $-40.08$                | 75%    |
| <b>FIFO</b>        | 34,93              | 31,70        | $-34,06$                | 22%    |
| <b>SPT</b>         | 37,29              | 30,38        | $-45,70$                | $12\%$ |
| <b>FDIN</b>        | 32,69              | 31,40        | $-8,71$                 | 20%    |
| <b>EDD</b>         | 32,07              | 34,38        | $-18,26$                | 21%    |
| <b>FORNEC</b>      | 35,02              | 32,08        | $-40.94$                | 22%    |

Tabela 3 - Dados do fornecedor B obtidos no simulador

Fonte: Empresa A, 2010.

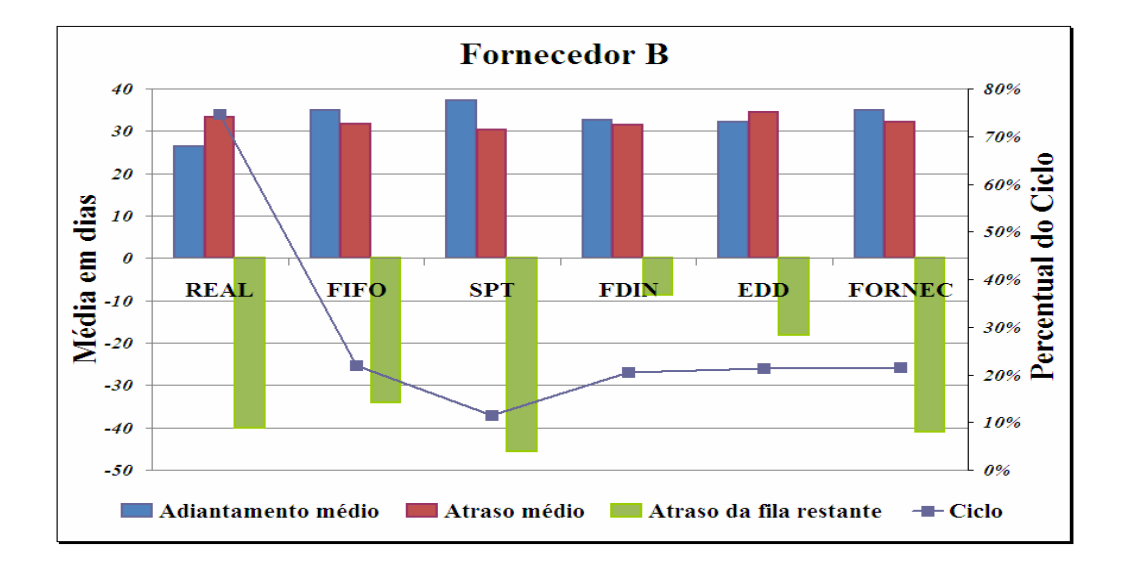

Figura 15 - Gráfico dos resultados da simulação para o fornecedor B. Fonte: Empresa A, 2010.

Observa-se, neste caso, que os atrasos e adiantamentos médio pouco mudam em relação às regras, porém o atraso da fila restante é muito superior na folga dinâmica (FDIN) e no mais urgente (EDD). O tempo de ciclo na SPT também é superior, porém não tanto como nos casos anteriores. Os dados mostram que o fornecedor B já tinha uma fila em média muito atrasada no início do período considerado (04 de janeiro).

Interessante observar que a situação REAL apresentou tempos de ciclo muito piores que as demais regras.

| - LAQUE QUE INTERNATIONAL CANALIQUE IN BILIQUE DI |                    |              |                         |        |  |  |
|---------------------------------------------------|--------------------|--------------|-------------------------|--------|--|--|
| <b>Fornecdor C</b>                                | Adiantamento médio | Atraso médio | Atraso da fila restante | Ciclo  |  |  |
| REAL                                              | 28,54              | 36,87        | $-33.29$                | $80\%$ |  |  |
| <b>FIFO</b>                                       | 33,63              | 41,94        | $-41.16$                | 86%    |  |  |
| <b>SPT</b>                                        | 43.47              | 33,82        | $-17.77$                | 15%    |  |  |
| <b>FDIN</b>                                       | 28,18              | 32,94        | 37.28                   | $42\%$ |  |  |
| <b>EDD</b>                                        | 22,32              | 32,14        | $-0.70$                 | 69%    |  |  |
| <b>FORNEC</b>                                     | 42.60              | 49.69        | $-49.04$                | $60\%$ |  |  |

Tabela 4 - Dados do fornecedor C obtidos no simulador

Fonte: Empresa A, 2010.

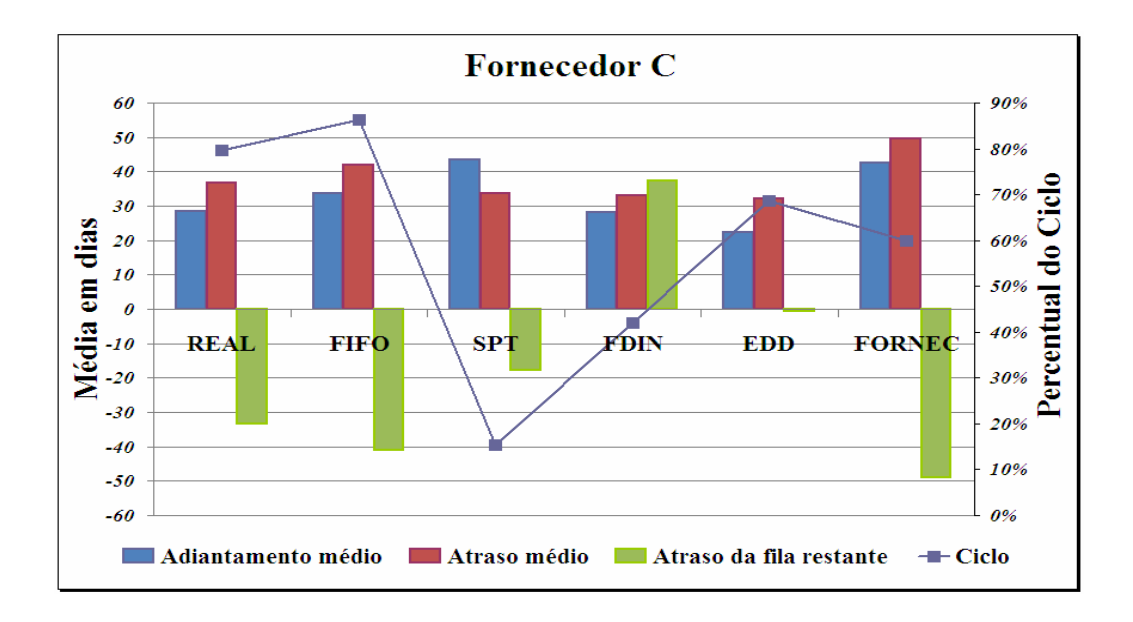

Figura 16 - Gráfico dos resultados da simulação para o fornecedor C. Fonte: Empresa A, 2010.

A Figura 16 mostra as mesmas observações vistas anteriormente, porém de forma mais acentuada. A regra SPT se firma como melhoradora de tempos de ciclo, diminuindo tempo em que o material está sendo processado, enquanto FDIN e EDD melhoram os atrasos restantes e atrasos e adiantamentos médios, convergindo para uma situação mais próxima do *Just-in-Time*.

Aqui também fica pronunciada a inferioridade da situação REAL e o quanto potencialmente ruim pode ser a lógica dos fornecedores (FORNEC).

| <b>Dagos do Tomocodor D'octigos no simulador</b> |                    |              |                         |       |  |  |
|--------------------------------------------------|--------------------|--------------|-------------------------|-------|--|--|
| <b>Fornecdor D</b>                               | Adiantamento médio | Atraso médio | Atraso da fila restante | Ciclo |  |  |
|                                                  |                    |              |                         |       |  |  |
| REAL                                             | 26,51              | 33,76        | $-38.19$                | 172%  |  |  |
| <b>FIFO</b>                                      | 44,09              | 31,69        | $-27,32$                | 36%   |  |  |
| <b>SPT</b>                                       | 46,41              | 31,52        | $-23,72$                | 21%   |  |  |
| <b>FDIN</b>                                      | 39,00              | 28,82        | 17.98                   | 38%   |  |  |
| <b>EDD</b>                                       | 38,54              | 32,07        | $-7.90$                 | 36%   |  |  |
| <b>FORNEC</b>                                    | 44.18              | 31,38        | $-35.88$                | 33%   |  |  |

Tabela 5 - Dados do fornecedor D obtidos no simulador

Fonte: Empresa A, 2010.

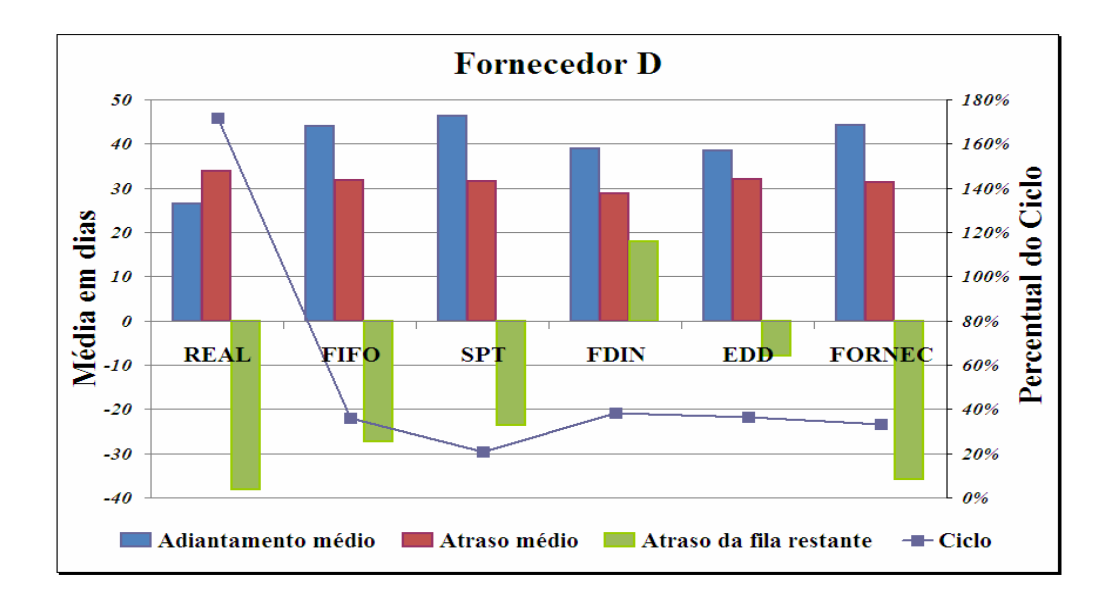

Figura 17 - Gráfico dos resultados da simulação para o fornecedor D. Fonte: Empresa A, 2010.

A Figura 17 apresenta um perfil muito semelhante a Figura 15, até pela própria semelhança de tecnologia de fabricação. Além das observações anteriores, os dados sugerem questionamento da superestimação dos tempos de ciclo por parte do planejamento e, portanto, há grande potencial para diminuir atrasos neste tipo de fornecedor.

## **5 CONCLUSÃO**

Pela teoria e pelo experimento no estudo de caso verificou-se a importância de uma regra de sequenciamento. Algumas observações gerais são cabíveis nestes resultados.

A regra EDD é aquela que privilegia as ordens mais urgentes e, de fato, ela tende a diminuir o atraso médio das ordens; entretanto, a regra FDIN faz um efeito semelhante, porém de maneira parcimoniosa em relação aos *lead times*, de forma que deixa a fila final com atrasos menores.

A regra SPT é aquela que privilegia as ordens mais curtas, de forma a aumentar o fluxo de produção. No experimento, de fato, ela é mais sensível que as demais para o percentual do ciclo (ou seja, possibilita baixar *lead times*), mas sob o custo de muitos adiantamentos e atrasos.

Tanto a situação REAL quanto a FORNEC mostra cenários piores do que as regras anteriores, muitos atrasos, muitos adiantamentos (ou seja, estoques antecipados) e tempos de ciclos ruins. Isso mostra a importância do uso de regras de priorização para orientar o fornecedor. Mesmo regras simples como EDD, FDIN e SPT produzem efeitos, consideravelmente, bons nos resultados.

A regra FIFO é apenas um parâmetro de comparação com a ausência de regras (REAL e FORNEC) e não produziu bons resultados.

Finalmente, a regra FORNEC serve como um alerta sobre a exposição à falta de regras de sequenciamento, se as ordens forem deixadas para a decisão dos fornecedores, os efeitos podem ser muito ruins.

Pode-se concluir que para as características do sistema de produção em questão, as regras mais interessantes seriam EDD ou FDIN, que promoveram maior sincronismo (menores atrasos e menores adiantamentos), o que é muito desejável em um sistema de produção com montagens no próximo elo.

Como sugestão de estudos futuros, pode ser feita uma regra mais elaborada para melhorar ainda mais os resultados; ou ainda formas de garantir organizacionalmente que o trabalho dos *follow ups* garanta essa priorização.

# **REFERÊNCIAS**

ARNOLD, J.R.T. **Administração de materiais.** 3. ed. São Paulo, SP. Atlas, 1999.

BRUCKER, P.; HEITMANN, S. & HURINK, J. **How useful are preemptive schedules?**  Operations Research Letters, 31, 129-136, 2003.

CORRÊA *et al.* **Just in time, MRP II e OPT***:* Um enfoque estratégico*.* 2. ed. São Paulo. Atlas, 1993.

CORRÊA, H.L.; GIANESI, I.G.N.; CAON, M. **Planejamento, Programação e Controle de Produção.** São Paulo. Atlas, 2001.

DAVIS, M.M.; AQUILANO, N.J.; CHASE, R. B. **Fundamentos da Administração da Produção.** 3. ed. São Paulo. Artmed, 2008.

ERDMANN, Rolf Hermann. **Organização de Sistemas Produção.** Florianópolis. Insular, 1998.

GOLDRATT, E. M. **Theory of constraints.** Massachusetts. North River Press, 1990, 162p.

HABERKORN, Ernesto. **Teoria do ERP.** São Paulo. Makron Books, 1999.

HINES, P.; TAYLOR, D. **Going Lean. Lean Enterprise Research Centre Text Matters.** New York, 2000.

HONG Y.C. **Gestão de estoque na cadeia logística integrada**. 2. ed. São Paulo, SP. Atlas, 2001.

LEACHMAN, R. C. & GASCON, A. **A heuristic scheduling policy for multi-item singlemachine production systems with time-varying, stochastic demands,** Management Science, 34-3, 377-390, 1988.

LINK, H. **Programação e Controle da Produção.** São Paulo: Edgard Blucher: Instituto de Pesquisas Tecnológicas do Estado de São Paulo S.A., 1978.

LUSTOSA, L.; MESQUITA, M. A.; **Planejamento e Controle da Produção,** Rio de Janeiro, 2008.

MAXIMIANO, A. C. A. **Introdução à Administração.** 4. ed. São Paulo, SP. Atlas, 1995.

MONTEVECHI, J. A. B, e PINHO, A. F.; **Incertezas em algoritmos de programação de operações.** Artigo publicado nos ANAIS DO ENCONTRO NACIONAL DE ENGENHARIA DE PRODUÇÃO. Rio de Janeiro, 1999.

MOURA, R. A. **Kanban – A Simplicidade do Controle da Produção.** São Paulo, SP. Instituto IMAM, 1989.

OHNO, T. **O Sistema Toyota de Produção: além da produção em larga escala.** Trad. Cristina Schumacher. Porto Alegre, RS. Artes Médicas, 1997.

PACHECO, R. F.; CÂNDIDO, Marco A. B.. **Uma metodologia para a seleção de sistemas de programação da produção com capacidade finita.** XXII Encontro Nacional de Engenharia de Produção. Curitiba, 1999.

QUELHAS, O, OLIVEIRA, R.: **Planejamento e Controle da Produção**, Rio de Janeiro, 2008.

REKLAITIS, G. V.. **Overview of Scheduling and Planning of Bacth Process Operations.** NATO Conference on Batch Processing Systems Engineering. Antalya, Turquia, 1992.

ROTHER, M.; SHOOK, J. **Aprendendo a Enxergar.** Parte I. São Paulo, SP. Lean Institute Brasil, 1999.

RUSSOMANO, V.H. **Planejamento e Acompanhamento da Produção.** 3. ed. Ver. São Paulo. Pioneira, 1986

SANTORO, Miguel Cesar. **A adoção de modelos de scheduling no Brasil: deficiência no processo de escolha.** Gestão e Produção, São Carlos, v. 8, n.2, p. 128-138, ago. 2001.

SANTOS, A. M. **Dimensionamento de lote de produção em um problema de sequenciamento de uma máquina com tempo de preparação:** aplicação a uma indústria química, (Mestrado em Engenharia de Produção) Universidade Federal de Minas Gerais, Belo Horizonte, 2006.

SILVA, A.R. **Um Método de Análise de Cenários para Sequenciamento da Produção Usando Lógica Nebulosa.** Universidade Federal de São Carlos, São Carlos, 2005.

SLACK *et al.* **Administração da produção.** Trad. Maria Tereza Corrêa de Oliveira, Fabio Alher; Revisão técnica Henrrique Luiz Corrêa. 2 ed. São Paulo, SP. Atlas, 2002.

SLACK, N.; CHAMERS, S., *et al.* **Administração da Produção.** 1. ed. São Paulo. Atlas, 1997. 726p.

SLACK, Nigel *et al.* **Administração da produção.** Revisão técnica por: Henrique Corrêa e Irineu Gianesi. São Paulo. Atlas, 1996. 726 p.

SLACK, NIGEL; *et al.* **Administração da Produção.** São Paulo. Atlas, 1999.

SOUZA, C. A. **Sistema Integrados de gestão empresarial:** estudos de casos de implementação de sistemas ERP. Dissertação (Mestrado em Administração – Sistemas de informação) Faculdade de Administração, Economia e Contabilidade da Universidade de São Paulo, São Paulo, 2000.

TRENTESAUX, D,; PESIN, P e THAON, C. **Comparison of constraint logic programming and distributed problem solving: a case stuby for interactive, efficient and practicable job-shop scheduling,** Computers & Industrial Enginnering, v. 39, p 187-211, 2001.

TUBINO, D. F. **Planejamento e Controle da Produção.** Teoria e Prática, São Paulo, 2007.

TUBINO, D. F. **Sistemas de Produção: A Produtividade no Chão de Fábrica.** Porto Alegre, RS. Bookman, 1999.

VIANA, J.J. **Administração de materiais**. São Paulo, SP. Atlas, 2000.

WOMACK, J. P. : JONES, D. T. **A mentalidade enxuta nas empresas: elimine o desperdício e crie riqueza.** 4. ed. Rio de Janeiro. Campus, 1998.

WOMACK, J. P; JONES, D. T.: ROOS, D. **A máquina que mudou o mundo.** 5. ed. Rio de Janeiro. Campus, 1992.

ZHOU, H.; FENG, Y. & HAN, L. **The hybrid heuristc genetic algotithm for job shop scheduling.** Computers & Industrial Engineering, v.40, p. 191-200, 2001.

# **ANEXOS**

Código-fonte do programa desenvolvido em linguagem VBA.

Type rCalend data As Date prod As Long End Type Public mCalend() As rCalend Public glQtdCalend As Long Type rResultado regras As String atraso As Double adiant As Double nAtraso As Long nAdiant As Long atrFila As Double ciclo As Double End Type Public mResultado() As rResultado Type rOrdens cemb As Long oclinha As String dFluxo As Date dRemessa As Date LT As Long fDin As Long valor As Double dRef As Date key As String prior As Boolean

 qtd As Long End Type Public glQtdOrdens As Long Public mOrdens() As rOrdens

Public mfir As Long, ct As Long, produtividade As Long

Sub AAInicio()

Dim i As Long, rg As Range Dim dia As String, mes As String, ano As String Dim hoje As Date, ontem As Date, amanha As Date

```
 Application.Calculation = xlManual
```
 'Leitura do fornecedor em questão mfir = Worksheets("Dados").Range("mfir") ct = Worksheets("Dados").Range("ct")

 'COntagem do número de PDs Set rg = Worksheets("Dados").Range("PDs")  $i = 1$ Do While rg. Cells $(i + 1, 1)$  $i = i + 1$  Loop  $glQtdCalend = i - 1$ ReDim mCalend(glQtdCalend)

 'Carregamento das PDs  $glQtdOrdens = 0$  ReDim mOrdens(100000) For  $i = 1$  To glQtdCalend

 Sheets("Dados").Select  $mCalend(i).data = rg.Cells(i + 1, 1)$  $dia = Right$("00" \& Day(mCalend(i).data), 2)$  $mes = Right$("00" \& Month(mCalend(i).data), 2)$ ano = Right $\$(''0000'' \& Year(mCalend(i).data), 4)$ 

CarregarPD mCalend(i).data, dia, mes, ano

Next

 'Tratamento das PDs ReDim Preserve mOrdens(glQtdOrdens) QSmOrdensKey 1, glQtdOrdens Trata\_mOrdens ReDim mResultado(6)

'Consolida regras

 Consolida\_REAL Consolida\_FIFO Consolida\_SPT Consolida\_FDIN Consolida\_EDD Consolida\_FORNEC

Plota\_Resultados

Application.Calculation = xlAutomatic

End Sub

Sub CarregarPD(ByVal data As Date, ByVal dia As String, ByVal mes As String, ByVal ano As String)

Dim AppPath As String Dim ArqPath As String Dim i As Long, j As Long, k As Long, aux As Long Dim rg As Range Dim anoL As Long, mesL As Long, diaL As Long, dataL As Date Dim cod As Long, codigos() As Long

```
 AppPath = ThisWorkbook.FullName 
 AppPath = Left$(AppPath, InStrRev(AppPath, "\")) 
ArqPath = dia & "-" & mes & "-" & ano & ".xls"
AppPath = AppPath \& ArqPath
```
'Atualiza a planilha diagnótico a partir da PD14

 Application.DisplayAlerts = False Workbooks.Open AppPath Application.DisplayAlerts = True

 With Application .Calculation = xlManual  $MaxChange = 0.001$  End With ActiveWorkbook.PrecisionAsDisplayed = False

Sheets("PD14 Dia").Select

 'Conta número de linhas na PD14  $i = 1$ Do While Cells $(1, j) \ll$  "Material"  $j = j + 1$  Loop Set  $rg = Cells(2, j)$  $i = 0$ 

```
Do While rg. Cells(i, 1) \leq"
  i = i + 1 Loop 
k = glOtdOrdens + 1glOtdOrdens = i - 1 ReDim Preserve mOrdens(glQtdOrdens + k - 1) 
 'Carrega mOrdens 
Set rg = Cells(2, 1) ReDim codigos(11) 
For i = 0 To 11
  codigos(i) = 300 Next 
i = 1Do While Cells(1, j) \Leftrightarrow ""
   Select Case Cells(1, j) 
     Case "PO": codigos(0) = jCase "It. PO": codigos(1) = jCase "Material": codigos(2) = jCase "Dt Fluxo": codigos(3) = jCase "Dt. Remessa": codigos(4) = jCase "Prazo de Entrega Previsto": codigos(5) = jCase "Folga dinâmica": codigos(6) = jCase "Preço Unitario": codigos(7) = jCase "C. Fornec": codigos(8) = jCase "CT": codigos(9) = jCase "Pri": codigos(10) = jCase " Saldo": codigos(11) = j End Select 
  j = j + 1 Loop 
For i = 1 To glQtdOrdens
  If mfir = rg. Cells(i, codigos(8)) Then
     If ct = rg.Cells(i, codigos(9)) Then
       mOrdens(k).oclinha = rg.Cells(i, codigos(0)) & "-" & rg.Cells(i, codigos(1))
       mOrdens(k).cemb = rg.Cells(i, codigos(2))If InStrRev(rg.Cells(i, codigos(3)), ".") > 0 Then
          mOrdens(k).dFluxo = Left$(rg.Cells(i, codigos(3)), 2) & "/" & _
                      Right$(Left$(rg.Cells(i, codigos(3)), 5), 2) & "/" & _
                       Right$(rg.Cells(i, codigos(3)), 4) 
        Else 
          mOrdens(k).dFluxo = rg.Cells(i, codigos(3)) End If 
       If InStrRev(rg.Cells(i, codigos(4)), ".") > 0 Then
          mOrdens(k).dRemessa = Left$(rg.Cells(i, codigos(4)), 2) & "/" & _
                      Right$(Left$(rg.Cells(i, codigos(4)), 5), 2) & "/" & _
                       Right$(rg.Cells(i, codigos(4)), 4)
```

```
 Else 
            mOrdens(k).dRemessa = rg.Cells(i, codigos(4)) End If 
          mOrdens(k).LT = rg.Cells(i, codigos(5))mOrdens(k).fDin = rg.Cells(i, codigos(6))
          mOrdens(k).valor = rg.Cells(i, codigos(7))If rg.Cells(i, codigos(10)) \Leftrightarrow "" Then
            mOrdens(k).prior = True
           Else 
            mOrdens(k).prior = False End If 
          mOrdens(k).dRef = datamOrdens(k).qtd = rg.Cells(i, codigos(11))mOrdens(k).key = ObtChv(k)If mOrdens(k).LT > 0 Then
            k = k + 1 End If 
        End If 
     End If 
   Next 
  glQtdOrdens = k - 1 With Application 
    .Calculation = xlAutomatic 
   MaxChange = 0.001 End With 
   ActiveWorkbook.PrecisionAsDisplayed = False 
   Application.DisplayAlerts = False 
   Windows(ArqPath).Close 
   Application.DisplayAlerts = True 
End Sub 
Sub Trata_mOrdens() 
Dim i As Long, j As Long 
  If mOrdens(1).oclinha = mOrdens(2).oclinha Then
     i = 2mOrdens(1).key = "1"
   Else 
    i = 1 End If 
   Do While i < glQtdOrdens
```

```
Do While mOrdens(i).oclinha = mOrdens(i + 1).oclinha
    mOrdens(i).key = "1"If i = glQtdOrdens - 1 Then Exit Do
    i = i + 1 Loop 
  mOrdens(i).key = "0"i = i + 1 Loop 
mOrdens(i).key = "0"
 QSmOrdensKey 1, glQtdOrdens 
i = 1Do While mOrdens(i).key = "0"
  i = i + 1 Loop 
glQtdOrdens = i - 1 ReDim Preserve mOrdens(glQtdOrdens) 
 QSmOrdensDref 1, glQtdOrdens 
i = 1: i = 1 Do While mOrdens(i).dRef < mCalend(glQtdCalend).data 
   Do While mCalend(j).data < mOrdens(i).dRef 
    j = j + 1 Loop 
  mCalend(j).prod = mCalend(j).prod + mOrdens(i).qtdi = i + 1 Loop 
 'Calcula produtividade média no período 
productividade = 0For i = 1 To glOtdCalend - 1
  productividade = productivityidade + mCalend(i).prod Next 
produtividade = Round(product) (glQtdCalend - 1), 0)
```
End Sub

Sub Consolida\_REAL()

Dim i As Long, k As Long, rg As Range

 $m$ Resultado(1).regras = "REAL" mResultado(1).atraso =  $0$  $m$ Resultado(1).adiant = 0  $m$ Resultado(1).nAtraso = 0  $mResultado(1).ciclo = 0$ 

For  $i = 1$  To glQtdOrdens

```
 If mOrdens(i).dRef <> mCalend(glQtdCalend).data Then 
       mResultado(1).ciclo = mResultado(1).ciclo + ((mOrdens(i).dRef - mOrdens(i).dFluxo)/ mOrdens(i).LT) 
       If mOrdens(i).dRemessa \geq= mOrdens(i).dRef Then
         mResultado(1).adiant = mResultado(1).adiant + mOrdens(i).dRemessa
mOrdens(i).dRef 
         mResultado(1).nAdiant = mResultado(1).nAdiant + 1 Else 
         mResultado(1).atraso = mResultado(1).atraso + mOrdens(i).dRef
mOrdens(i).dRemessa 
          mResultado(1).nAtraso = mResultado(1).nAtraso + 1 
        End If 
     Else 
       mResultado(1).atrFila = mResultado(1).atrFila + mOrdens(i).fDin
     End If 
   Next 
   mResultado(1).atrFila = mResultado(1).atrFila / (glQtdOrdens - mResultado(1).nAdiant - 
mResultado(1).nAtraso) 
  If mResultado(1).nAtraso > 0 Then
     mResultado(1).atraso = mResultado(1).atraso / mResultado(1).nAtraso 
   End If 
  If mResultado(1).nAdiant > 0 Then
    mResultado(1).adiant = mResultado(1).adiant / mResultado(1).nAdiant
   End If 
   mResultado(1).ciclo = mResultado(1).ciclo / (mResultado(1).nAdiant + 
mResultado(1).nAtraso)
```
End Sub

```
Sub Consolida_FIFO()
```
Dim i As Long, k As Long, rg As Range, limite As Long, cap As Boolean

```
 QSmOrdens_dFluxo 1, glQtdOrdens 
For i = 1 To glQtdOrdens
  mOrdens(i).key = "0"
   mOrdens(i).dRef = mCalend(glQtdCalend).data
 Next 
k = 1: limite = 0: cap = True
 Do While k < glQtdCalend 
  i = 0 Do While limite < produtividade 
    i = i + 1 If i > glQtdOrdens Then 
       cap = False Exit Do 
     End If 
    If mOrdens(i).dFluxo \leq mCalend(k).data And mOrdens(i).key = "0" Then
       mOrdens(i).key = "1"
```
```
71
```

```
mOrdens(i).dRef = mCalend(k).datalimite = limit + mOrdens(i).qtd End If 
      Loop 
      If cap Then 
        limite = limite - produtividade 
      Else 
       limite = 0 End If 
    k = k + 1cap = True Loop 
  mResultado(2).<i>regras</i> = "FIFO"mResultado(2).atraso = 0
  mResultado(2).adiant = 0mResultado(2).nAtraso = 0mResultado(2).ciclo = 0
  For i = 1 To glQtdOrdens
      If mOrdens(i).dRef <> mCalend(glQtdCalend).data Then 
        mResultado(2).ciclo = mResultado(2).ciclo + ((mOrdens(i).dRef - mOrdens(i).dFluxo) 
/ mOrdens(i).LT) 
       If mOrdens(i).dRemessa \geq= mOrdens(i).dRef Then
         mResultado(2).adiant = mResultado(2).adiant + mOrders(i).dRemessamOrdens(i).dRef 
         mResultado(2).nAdiant = mResultado(2).nAdiant + 1 Else 
         mResultado(2).atraso = mResultado(2).atraso + mOrdens(i).dRef
mOrdens(i).dRemessa 
          mResultado(2).nAtraso = mResultado(2).nAtraso + 1 
        End If 
      Else 
       mResultado(2).atrFila = mResultado(2).atrFila + mOrdens(i).fDin
      End If 
   Next 
  mResultado(2).atrFila = mResultado(2).atrFila / (glQtdOrdens - mResultado(2).nAdiant -
mResultado(2).nAtraso) 
   If mResultado(2).nAtraso > 0 Then 
      mResultado(2).atraso = mResultado(2).atraso / mResultado(2).nAtraso 
   End If 
  If mResultado(2).nAdiant > 0 Then
     mResultado(2).adiant = mResultado(2).adiant / mResultado(2).nAdiant End If 
   mResultado(2).ciclo = mResultado(2).ciclo / (mResultado(2).nAdiant + 
mResultado(2).nAtraso)
```
End Sub

Sub Consolida\_SPT()

Dim i As Long, k As Long, rg As Range, limite As Long, cap As Boolean

```
 QSmOrdens_Qtd 1, glQtdOrdens 
  For i = 1 To glQtdOrdens
     mOrdens(i).key = "0"
      mOrdens(i).dRef = mCalend(glQtdCalend).data
   Next 
  k = 1: limite = 0: cap = True
   Do While k < glQtdCalend 
    i = 0 Do While limite < produtividade 
       i = i + 1 If i > glQtdOrdens Then 
         cap = False Exit Do 
        End If 
       If mOrdens(i).dFluxo \leq mCalend(k).data And mOrdens(i).key = "0" Then
         mOrdens(i).key = "1"
         mOrdens(i).dRef = mCalend(k).data limite = limite + mOrdens(i).qtd 
        End If 
      Loop 
      If cap Then 
        limite = limite - produtividade 
     Else 
       limite = 0 End If 
    k = k + 1cap = True Loop 
   mResultado(3).regras = "SPT" 
  mResultado(3).atraso = 0mResultado(3).adiant = 0mResultado(3).nAtraso = 0mResultado(3).ciclo = 0
  For i = 1 To glQtdOrdens
      If mOrdens(i).dRef <> mCalend(glQtdCalend).data Then 
        mResultado(3).ciclo = mResultado(3).ciclo + ((mOrdens(i).dRef - mOrdens(i).dFluxo) 
/ mOrdens(i).LT) 
       If mOrdens(i).dRemessa \geq mOrdens(i).dRef Then
         mResultado(3).adian = mResultado(3).adian + mOrdens(i).dRemessamOrdens(i).dRef 
         mResultado(3).nAdiant = mResultado(3).nAdiant + 1 Else 
         mResultado(3).atraso = mResultado(3).atraso + mOrdens(i).dRef
mOrdens(i).dRemessa 
          mResultado(3).nAtraso = mResultado(3).nAtraso + 1 
        End If
```

```
 Else 
        mResultado(3).atrFila = mResultado(3).atrFila + mOrdens(i).fDin 
     End If 
   Next 
   mResultado(3).atrFila = mResultado(3).atrFila / (glQtdOrdens - mResultado(3).nAdiant - 
mResultado(3).nAtraso) 
   If mResultado(3).nAtraso > 0 Then 
      mResultado(3).atraso = mResultado(3).atraso / mResultado(3).nAtraso 
   End If 
  If mResultado(3).nAdiant > 0 Then
     mResultado(3).adiant = mResultado(3).adiant / mResultado(3).nAdiant End If 
   mResultado(3).ciclo = mResultado(3).ciclo / (mResultado(3).nAdiant + 
mResultado(3).nAtraso) 
End Sub 
Sub Consolida_FDIN() 
Dim i As Long, k As Long, rg As Range, limite As Long, cap As Boolean 
   QSmOrdens_fDin 1, glQtdOrdens 
  For i = 1 To glQtdOrdens
     mOrdens(i).key = "0" mOrdens(i).dRef = mCalend(glQtdCalend).data
   Next
```

```
k = 1: limite = 0: cap = True
Do While k < glQtdCalend
  i = 0 Do While limite < produtividade 
    i = i + 1 If i > glQtdOrdens Then 
       cap = False Exit Do 
      End If 
     If mOrdens(i).dFluxo \leq mCalend(k).data And mOrdens(i).key = "0" Then
       mOrdens(i).key = "1"mOrdens(i).dRef = mCalend(k).data limite = limite + mOrdens(i).qtd 
      End If 
   Loop 
   If cap Then 
      limite = limite - produtividade 
   Else 
     limite = 0 End If 
  k = k + 1cap = True Loop
```

```
mResultado(4).<i>regras</i> = "FDIN"mResultado(4).atraso = 0mResultado(4).adiant = 0
  mResultado(4).nAtraso = 0
  mResultado(4).ciclo = 0For i = 1 To glQtdOrdens
     If mOrdens(i).dRef <> mCalend(glQtdCalend).data Then 
        mResultado(4).ciclo = mResultado(4).ciclo + ((mOrdens(i).dRef - mOrdens(i).dFluxo) 
/ mOrdens(i).LT) 
       If mOrdens(i).dRemessa \geq mOrdens(i).dRef Then
         mResultado(4).adiant = mResultado(4).adiant + mOrdens(i).dRemessa
mOrdens(i).dRef 
         mResultado(4).nAdiant = mResultado(4).nAdiant + 1 Else 
          mResultado(4).atraso = mResultado(4).atraso + mOrdens(i).dRef - 
mOrdens(i).dRemessa 
         mResultado(4).nAtraso = mResultado(4).nAtraso + 1 End If 
     Else 
        mResultado(4).atrFila = mResultado(4).atrFila + mOrdens(i).fDin 
     End If 
   Next 
  mResultado(4).atrFila = mResultado(4).atrFila / (glQtdOrdens - mResultado(4).nAdiant -
mResultado(4).nAtraso) 
  If mResultado(4).nAtraso > 0 Then
     mResultado(4).atraso = mResultado(4).atraso / mResultado(4).nAtraso 
   End If 
  If mResultado(4).nAdiant > 0 Then
     mResultado(4).adiant = mResultado(4).adiant / mResultado(4).nAdiant 
   End If 
   mResultado(4).ciclo = mResultado(4).ciclo / (mResultado(4).nAdiant + 
mResultado(4).nAtraso)
```

```
End Sub
```

```
Sub Consolida_EDD()
```
Dim i As Long, k As Long, rg As Range, limite As Long, cap As Boolean

```
 QSmOrdens_dRemessa 1, glQtdOrdens 
For i = 1 To glQtdOrdens
  mOrdens(i).key = "0" mOrdens(i).dRef = mCalend(glQtdCalend).data
 Next 
k = 1: limite = 0: cap = True
 Do While k < glQtdCalend 
  i = 0 Do While limite < produtividade
```

```
i = i + 1 If i > glQtdOrdens Then 
         cap = False Exit Do 
        End If 
       If mOrdens(i).dFluxo \leq mCalend(k).data And mOrdens(i).key = "0" Then
         mOrdens(i).key = "1"mOrdens(i).dRef = mCalend(k).datalimite = limit + mOrdens(i).qtd End If 
     Loop 
      If cap Then 
        limite = limite - produtividade 
     Else 
       limite = 0 End If 
    k = k + 1cap = True Loop 
   mResultado(5).regras = "EDD" 
  mResultado(5).atraso = 0
  mResultado(5). adiant = 0mResultado(5).nAtraso = 0mResultado(5).ciclo = 0For i = 1 To glQtdOrdens
      If mOrdens(i).dRef <> mCalend(glQtdCalend).data Then 
        mResultado(5).ciclo = mResultado(5).ciclo + ((mOrdens(i).dRef - mOrdens(i).dFluxo) 
/ mOrdens(i).LT) 
       If mOrdens(i).dRemessa \geq= mOrdens(i).dRef Then
          mResultado(5).adiant = mResultado(5).adiant + mOrdens(i).dRemessa - 
mOrdens(i).dRef 
         mResultado(5).nAdiant = mResultado(5).nAdiant + 1
        Else 
         mResultado(5).atraso = mResultado(5).atraso + mOrdens(i).dRef
mOrdens(i).dRemessa 
         mResultado(5).nAtraso = mResultado(5).nAtraso + 1
        End If 
     Else 
        mResultado(5).atrFila = mResultado(5).atrFila + mOrdens(i).fDin 
     End If 
   Next 
   mResultado(5).atrFila = mResultado(5).atrFila / (glQtdOrdens - mResultado(5).nAdiant - 
mResultado(5).nAtraso) 
  If mResultado(5).nAtraso > 0 Then
      mResultado(5).atraso = mResultado(5).atraso / mResultado(5).nAtraso 
   End If 
  If mResultado(5).nAdiant > 0 Then
      mResultado(5).adiant = mResultado(5).adiant / mResultado(5).nAdiant 
   End If
```

```
 mResultado(5).ciclo = mResultado(5).ciclo / (mResultado(5).nAdiant + 
mResultado(5).nAtraso) 
End Sub 
Sub Consolida_FORNEC() 
Dim i As Long, k As Long, rg As Range, limite As Long, cap As Boolean 
  For i = 1 To glQtdOrdens
     mOrdens(i).key = ObtChv2(i) Next 
   QSmOrdensKey 1, glQtdOrdens 
  For i = 1 To glQtdOrdens
     mOrdens(i).key = "0" mOrdens(i).dRef = mCalend(glQtdCalend).data
   Next 
  k = 1: limite = 0: cap = True
   Do While k < glQtdCalend 
    i = 0 Do While limite < produtividade 
       i = i + 1 If i > glQtdOrdens Then 
         cap = False Exit Do 
        End If 
       If mOrdens(i).dFluxo \leq mCalend(k).data And mOrdens(i).key = "0" Then
         mOrdens(i).key = "1"mOrdens(i).dRef = mCalend(k).data limite = limite + mOrdens(i).qtd 
        End If 
      Loop 
      If cap Then 
        limite = limite - produtividade 
     Else 
       limite = 0 End If 
    k = k + 1cap = True Loop 
   mResultado(6).regras = "FORNEC" 
  mResultado(6).atraso = 0
  mResultado(6). adiant = 0mResultado(6).nAtraso = 0
  mResultado(6).ciclo = 0For i = 1 To glQtdOrdens
      If mOrdens(i).dRef <> mCalend(glQtdCalend).data Then
```

```
 mResultado(6).ciclo = mResultado(6).ciclo + ((mOrdens(i).dRef - mOrdens(i).dFluxo) 
/ mOrdens(i).LT) 
       If mOrdens(i).dRemessa \geq mOrdens(i).dRef Then
         mResultado(6).adian = mResultado(6).adian + mOrdens(i).dRemessamOrdens(i).dRef 
         mResultado(6).nAdiant = mResultado(6).nAdiant + 1
        Else 
         mResultado(6).atraso = mResultado(6).atraso + mOrdens(i).dRef
mOrdens(i).dRemessa 
         mResultado(6).nAtraso = mResultado(6).nAtraso + 1
        End If 
     Else 
       mResultado(6).atrFila = mResultado(6).atrFila + mOrdens(i).fDin
     End If 
   Next 
  mResultado(6).atrFila = mResultado(6).atrFila / (glQtdOrdens - mResultado(6).nAdiant -
mResultado(6).nAtraso) 
  If mResultado(6).nAtraso > 0 Then
     mResultado(6).atraso = mResultado(6).atraso / mResultado(6).nAtraso 
   End If 
  If mResultado(6).nAdiant > 0 Then
    mResultado(6).adiant = mResultado(6).adiant / mResultado(6).nAdiant
   End If 
   mResultado(6).ciclo = mResultado(6).ciclo / (mResultado(6).nAdiant + 
mResultado(6).nAtraso)
```

```
End Sub
```
Sub Plota\_Resultados()

Dim i As Long, rg As Range

```
 Set rg = Worksheets("Resultados").Range("A1") 
For i = 1 To 6
  rg.Cells(i + 1, 1) = mResultado(i).<br>reg.rg.Cells(i + 1, 2) = mResultado(i).adiantrg.Cells(i + 1, 3) = mResultado(i).atrasorg.Cells(i + 1, 4) = mResultado(i).atrFilerg.Cells(i + 1, 5) = mResultado(i).ciclo Next
```
End Sub

Botucatu, 29 de novembro de 2010.

Juliano Paci Barbosa

\_\_\_\_\_\_\_\_\_\_\_\_\_\_\_\_\_\_\_\_\_\_\_\_\_\_\_\_\_\_\_\_\_

De Acordo:

Prof. Ms Erico Daniel Ricardi Guerreiro (orientador)

\_\_\_\_\_\_\_\_\_\_\_\_\_\_\_\_\_\_\_\_\_\_\_\_\_\_\_\_\_\_\_\_\_

Botucatu, 29 de novembro de 2010.

 Profa. Ms. Bernadete Rossi Barbosa Fantin Coordenadora do Curso de Logística e Transportes

\_\_\_\_\_\_\_\_\_\_\_\_\_\_\_\_\_\_\_\_\_\_\_\_\_\_\_\_\_\_\_\_\_\_\_\_\_\_\_